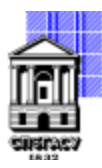

### САНКТ-ПЕТЕРБУРГСКИЙ ГОСУДАРСТВЕННЫЙ АРХИТЕКТУРНО-СТРОИТЕЛЬНЫЙ УНИВЕРСИТЕТ

Кафедра Информационных технологий

УТВЕРЖДАЮ Начальник учебно-методического управления

Михайлова Анна Подписано цифровой подписью: Михайлова Анна Олеговна

«22» февраля 2023 г.

# **РАБОЧАЯ ПРОГРАММА ДИСЦИПЛИНЫ (МОДУЛЯ)**

Олеговна

Компьютерное проектирование

направление подготовки/специальность 54.05.03 Графика

направленность (профиль)/специализация образовательной программы Художник-график (искусство графики и плаката)

Форма обучения очная

Санкт-Петербург, 2023

### **1. Цели и задачи освоения дисциплины (модуля)**

- ознакомление с основами BIM-технологии в строительном производстве;

- ознакомление с основами формирования информационных моделей зданий (сооружений) на базе современных программных комплексов;

- ознакомление с основами автоматизации процессов проектирования с применением современных инженерных инструментов;

- применение компьютерной графики при выполнении инженерных и творческих работ;

- формирование мировоззрения и развитию системного мышления студентов в направлении «цифровой экономики».

- приобретение умений и навыков применения САПР-инструментов (NanoCAD);

- приобретение умений и навыков создания информационных моделей зданий и сооружений на базе BIM-платформ (Revit Architecture\*, Graphisoft ArchiCAD или аналогичных ПК);

- приобретение умений и навыков создания и визуализации трехмерных моделей объектов (3ds Max\* или аналоги);

- приобретение умений и навыков для создания и работы с графической базой данных;

### **2. Перечень планируемых результатов обучения по дисциплине (модулю), соотнесенных с индикаторами достижения компетенций**

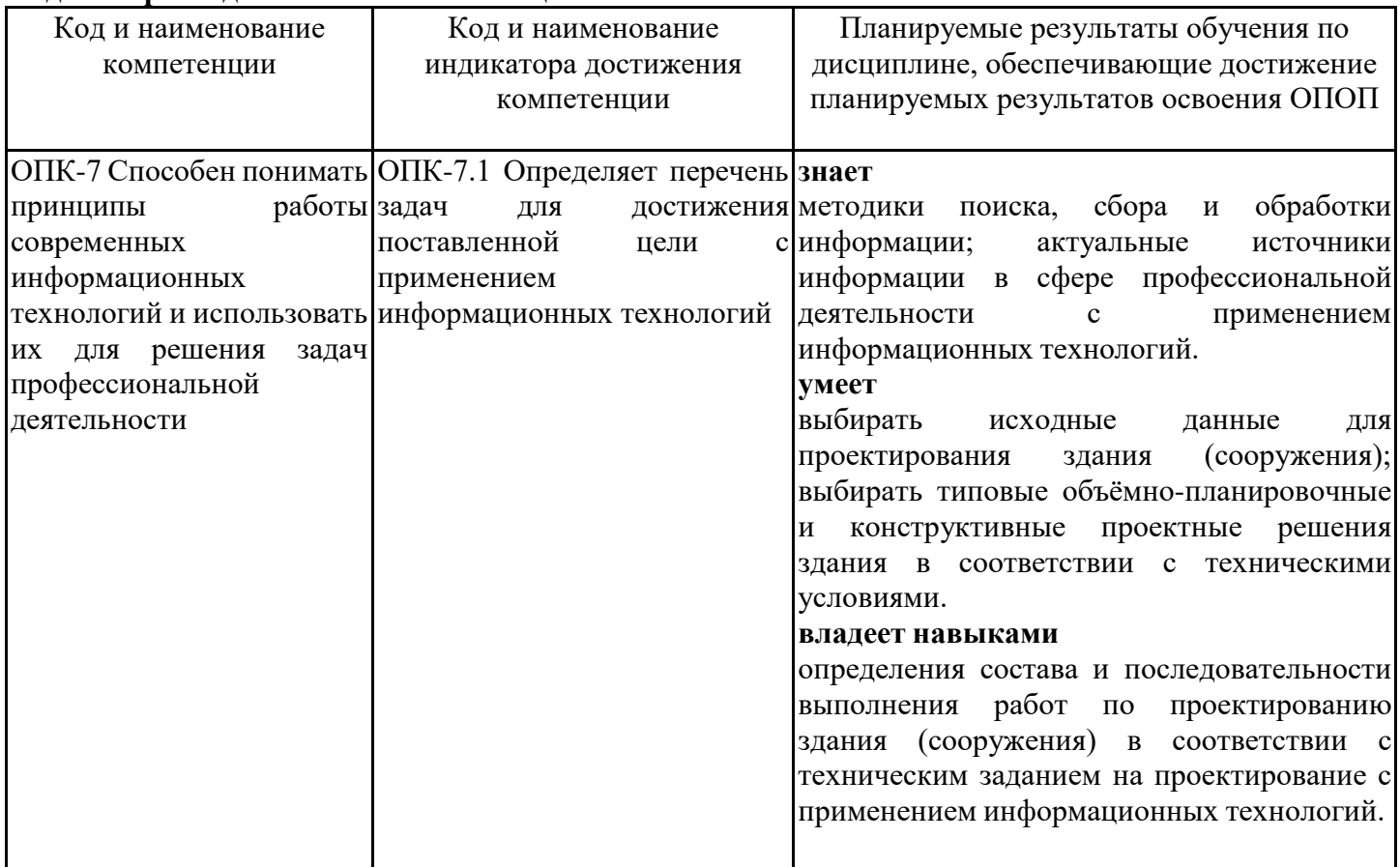

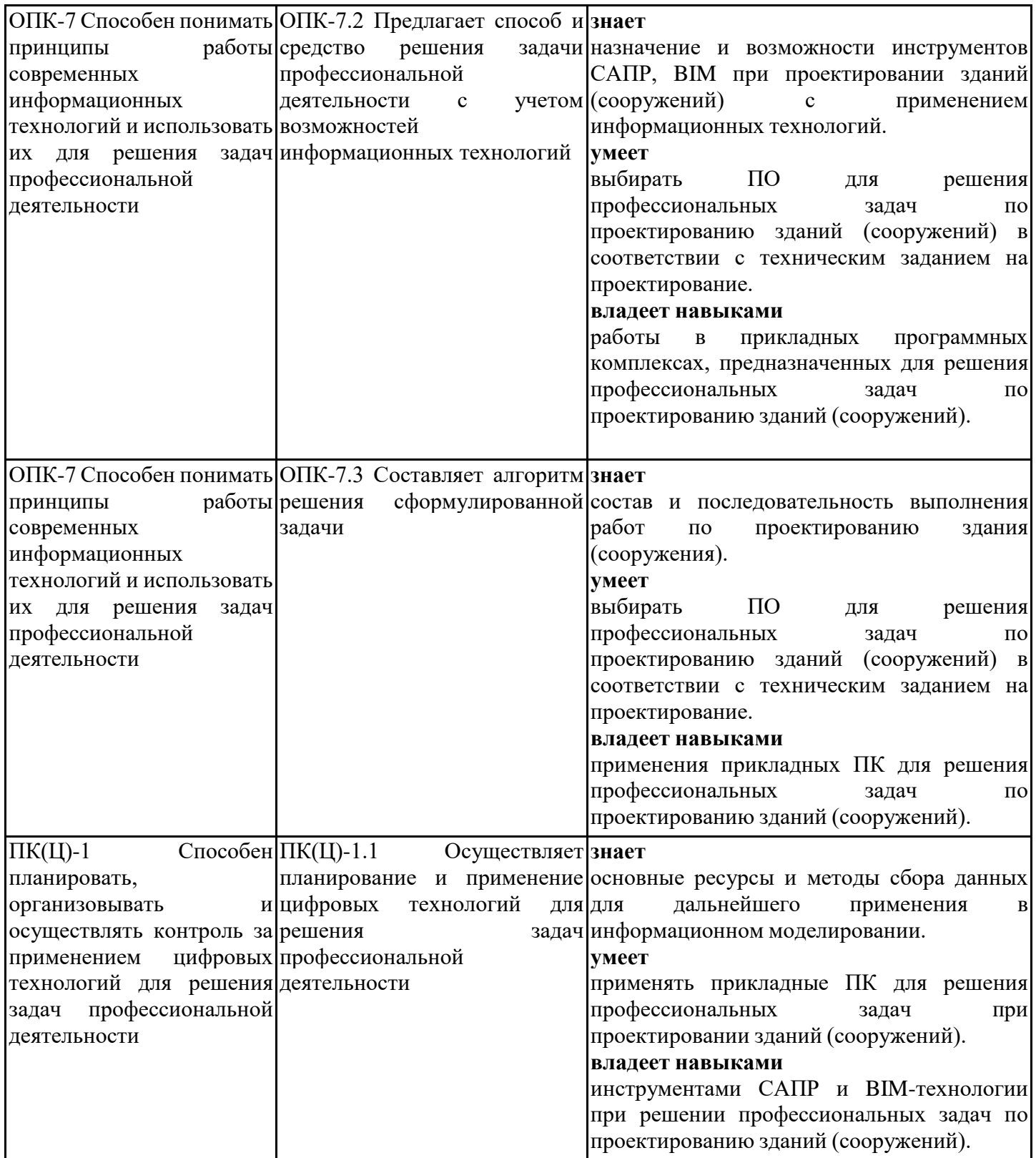

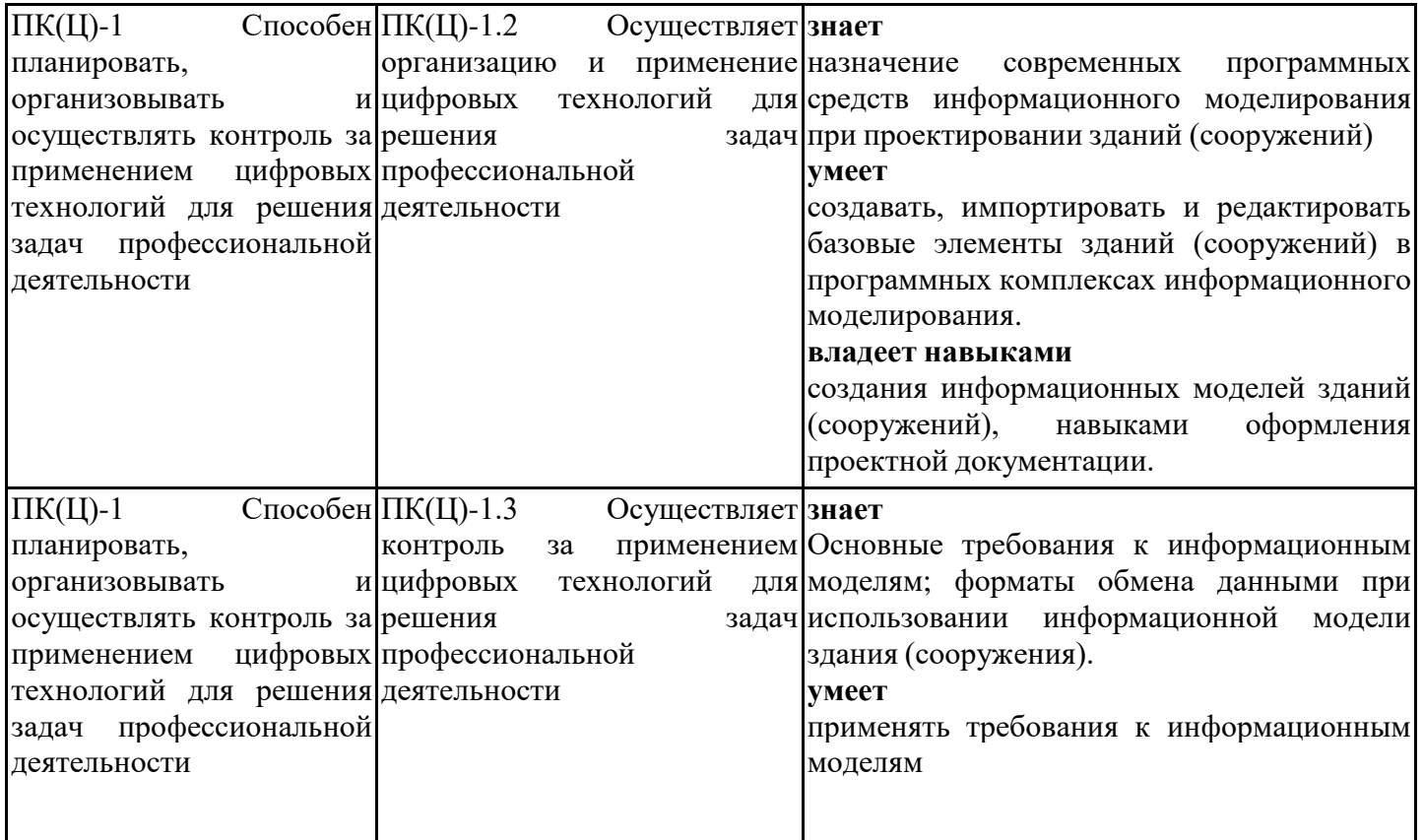

## **3. Указание места дисциплины (модуля) в структуре образовательной программы**

Данная дисциплина (модуль) включена в Блок «Дисциплины, модули» Б1.О.13 основной профессиональной образовательной программы 54.05.03 Графика и относится к обязательной части учебного плана.

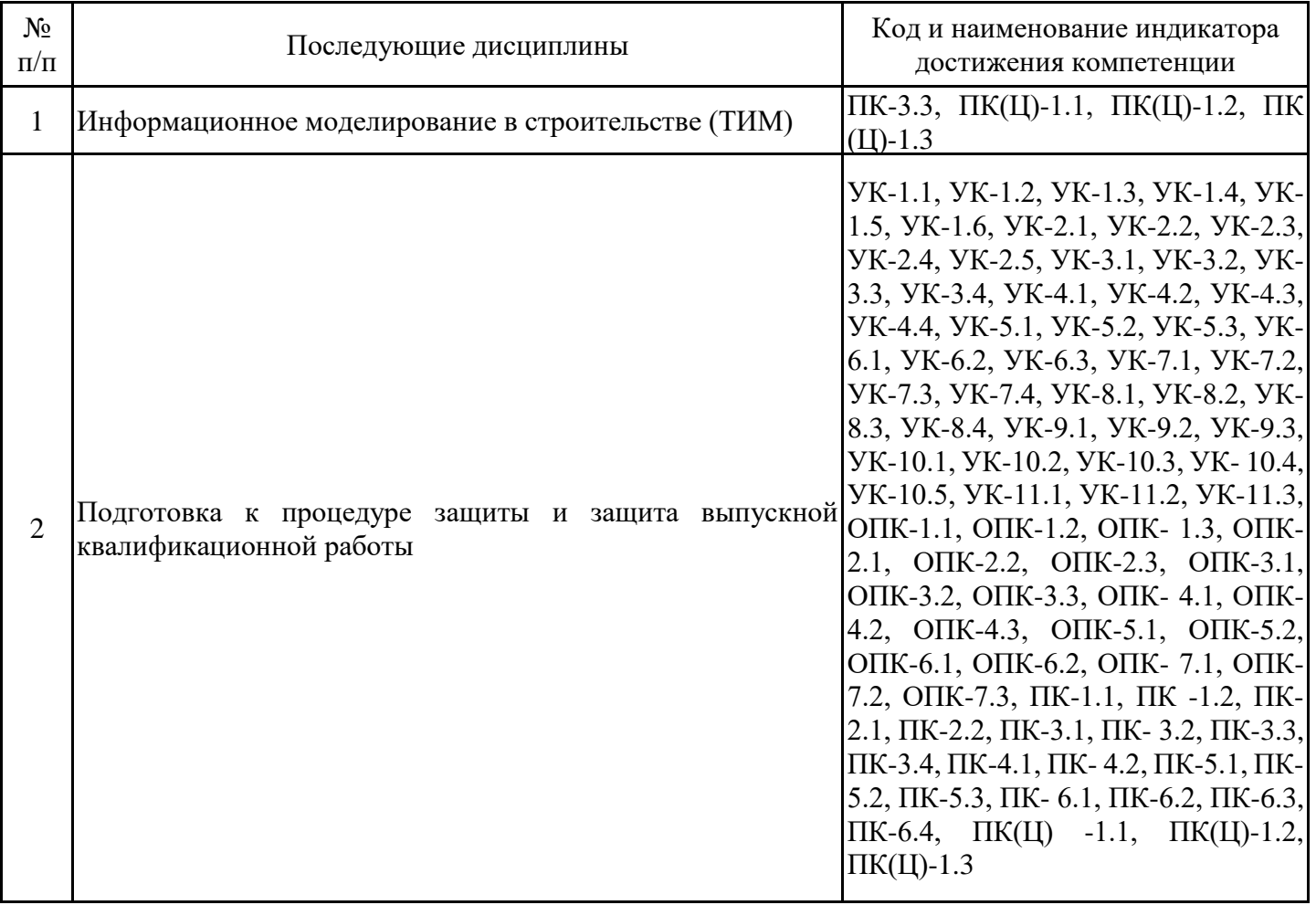

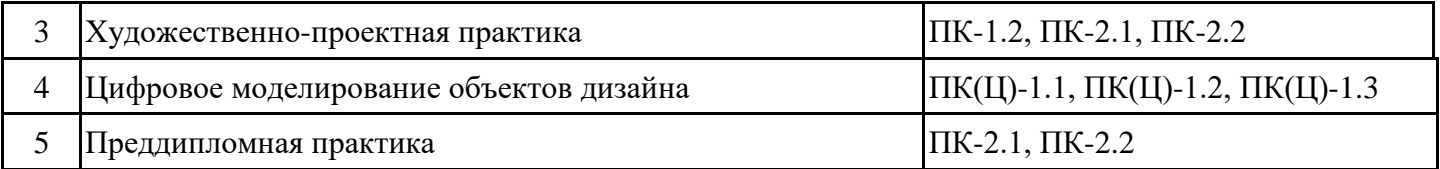

**4. Объем дисциплины (модуля) в зачетных единицах с указанием количества академических часов, выделенных на контактную работу обучающихся с преподавателем (по видам учебных занятий) и на самостоятельную работу обучающихся**

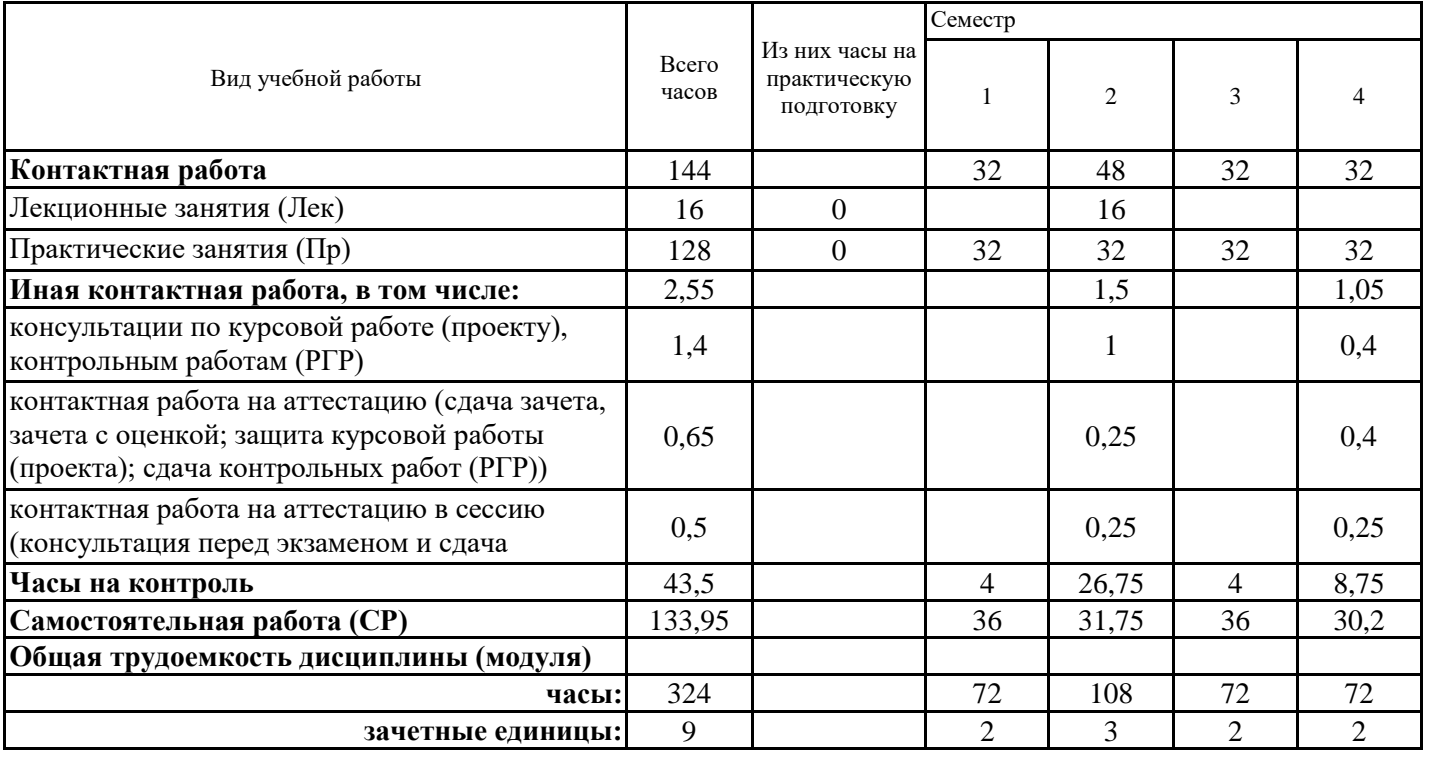

**5. Содержание дисциплины (модуля), структурированное по разделам (темам) с указанием отведенного на них количества академических часов и видов учебных занятий**

5.1. Тематический план дисциплины (модуля)

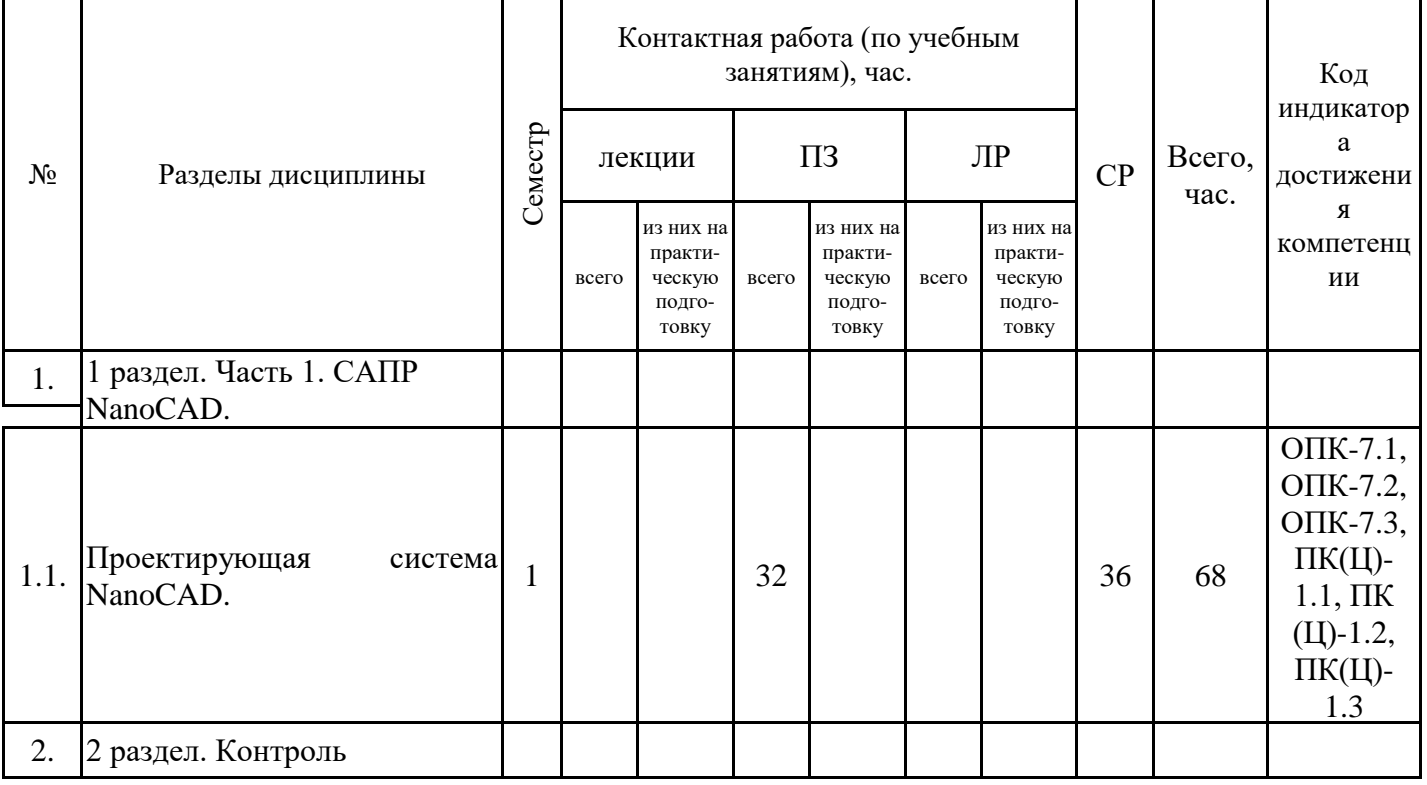

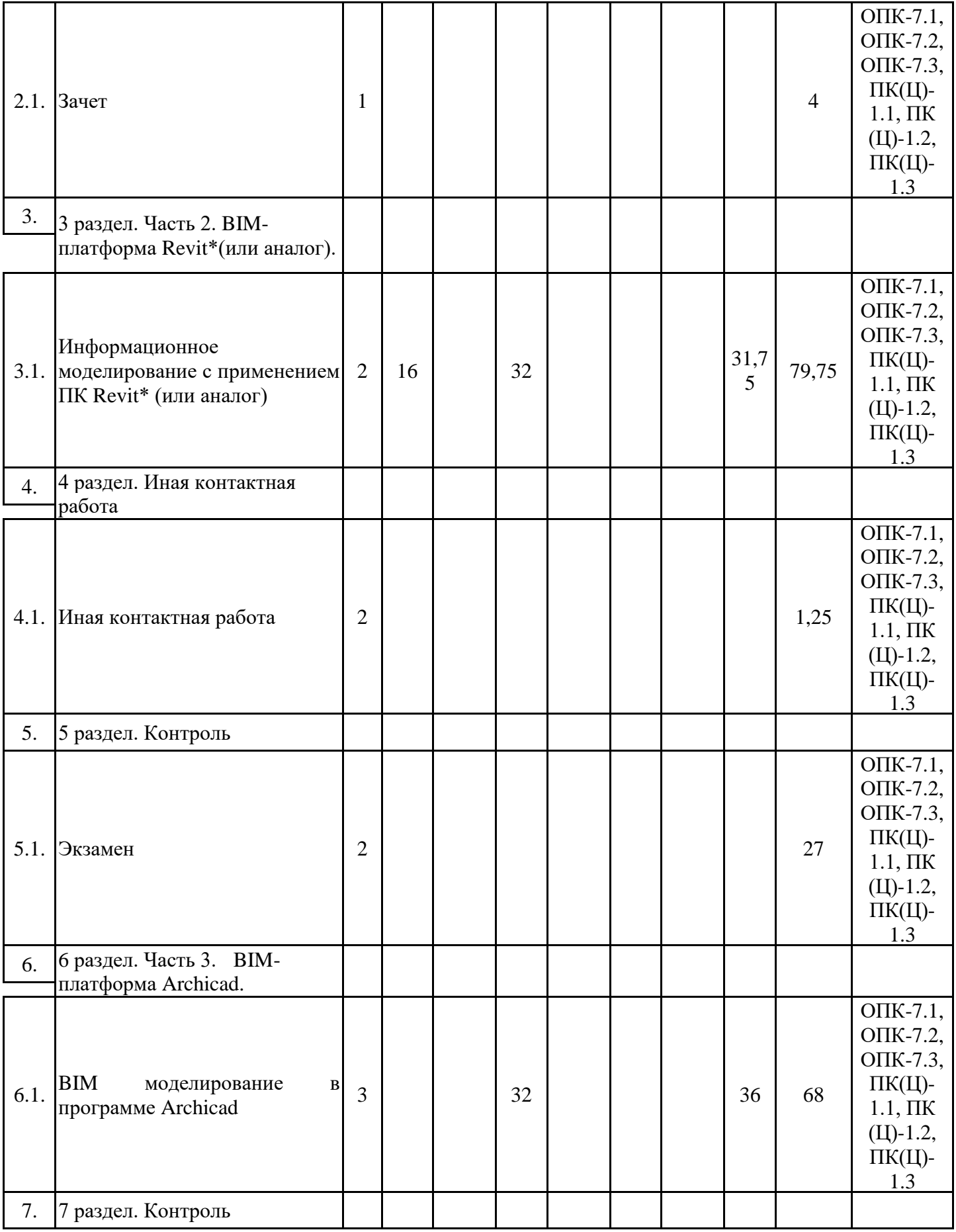

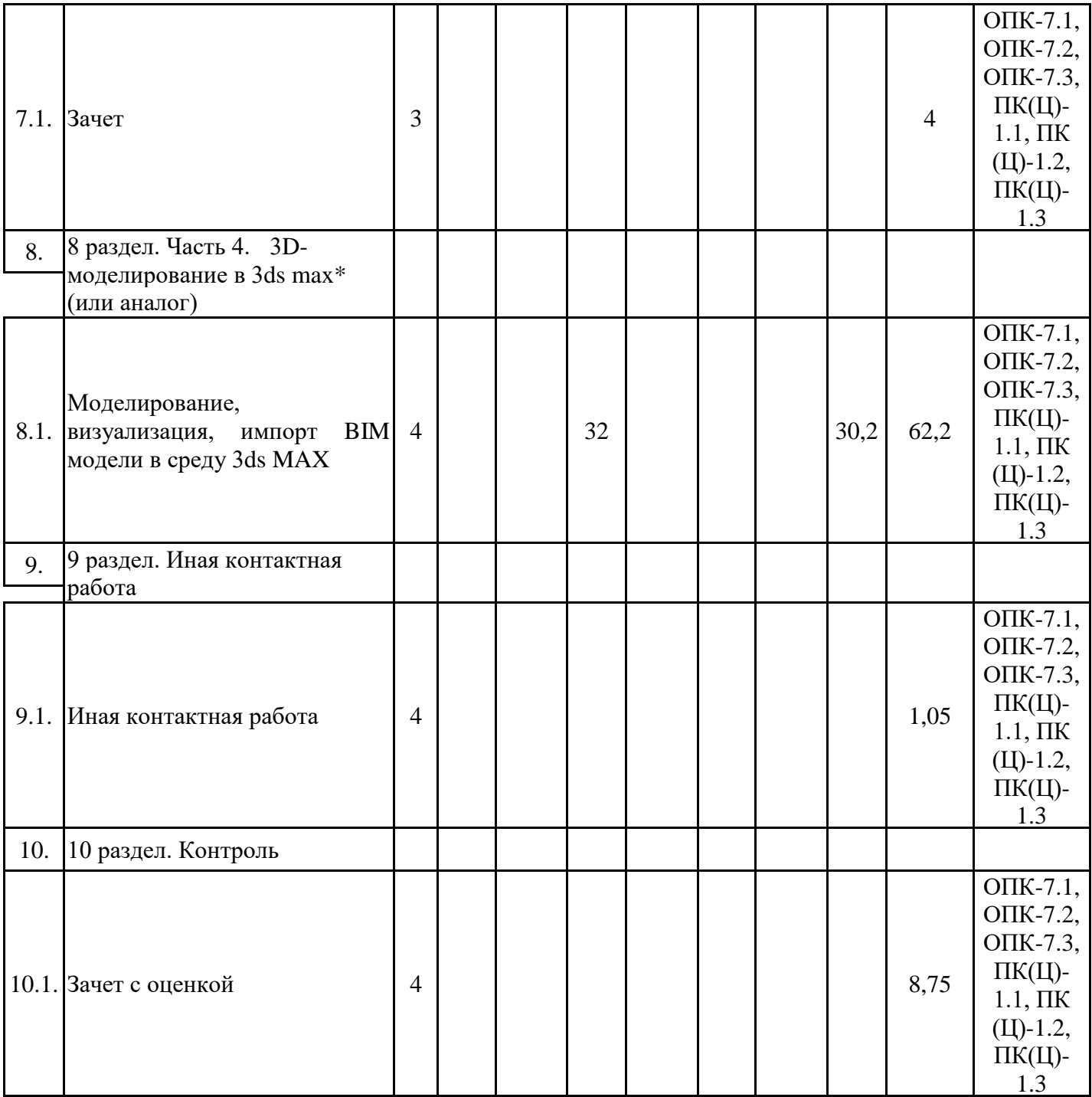

## 5.1. Лекции

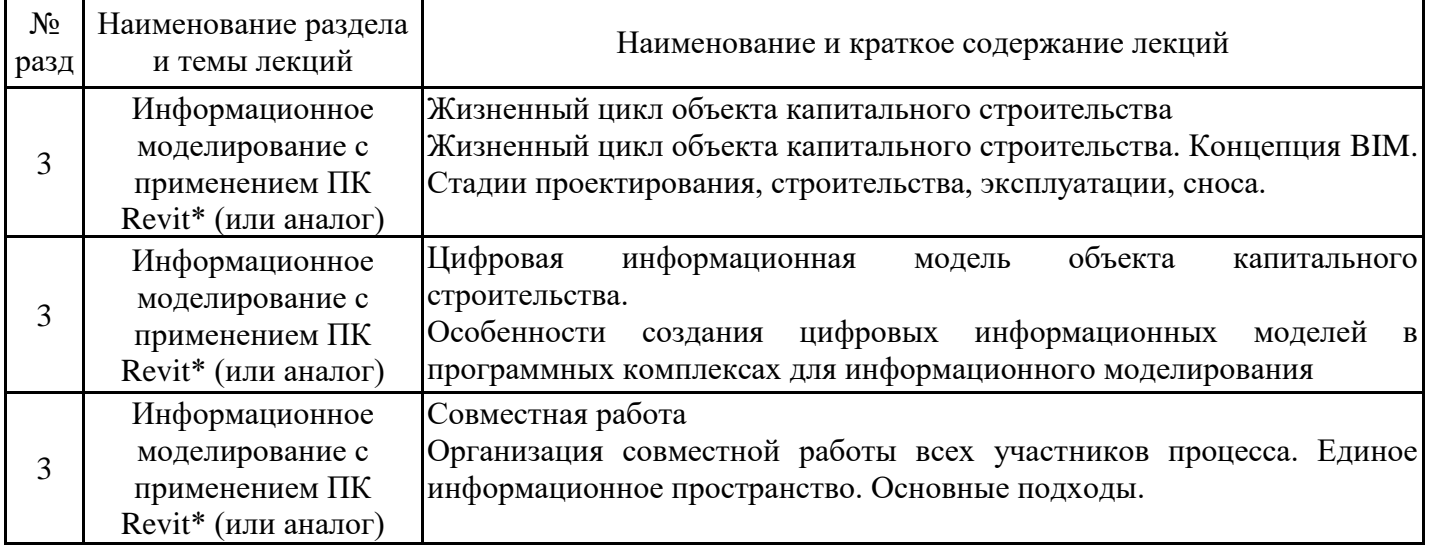

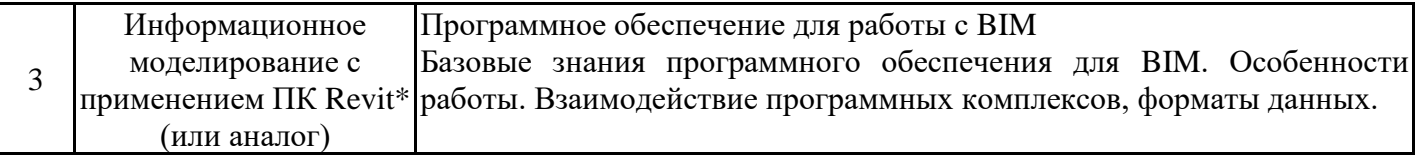

# 5.2. Практические занятия

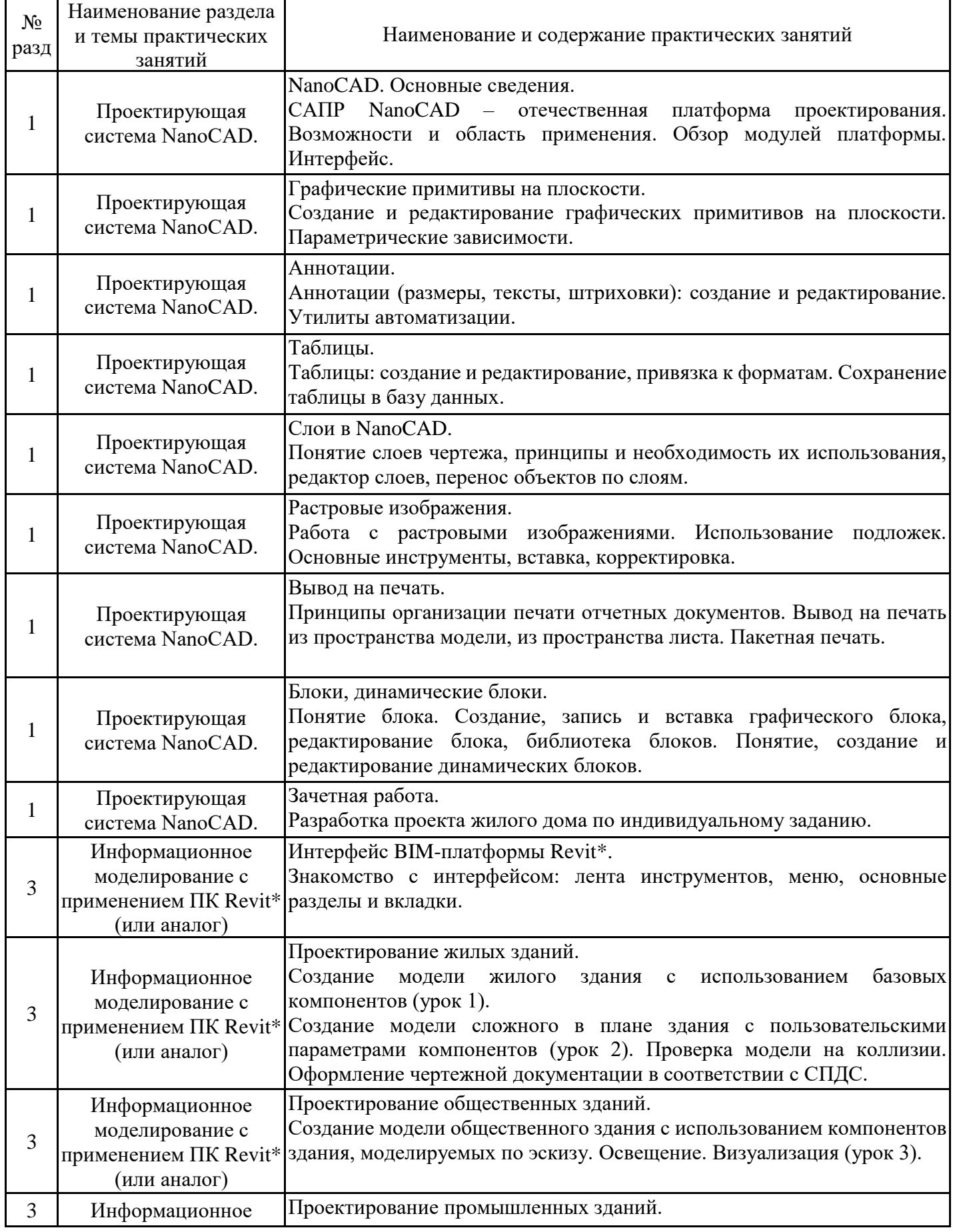

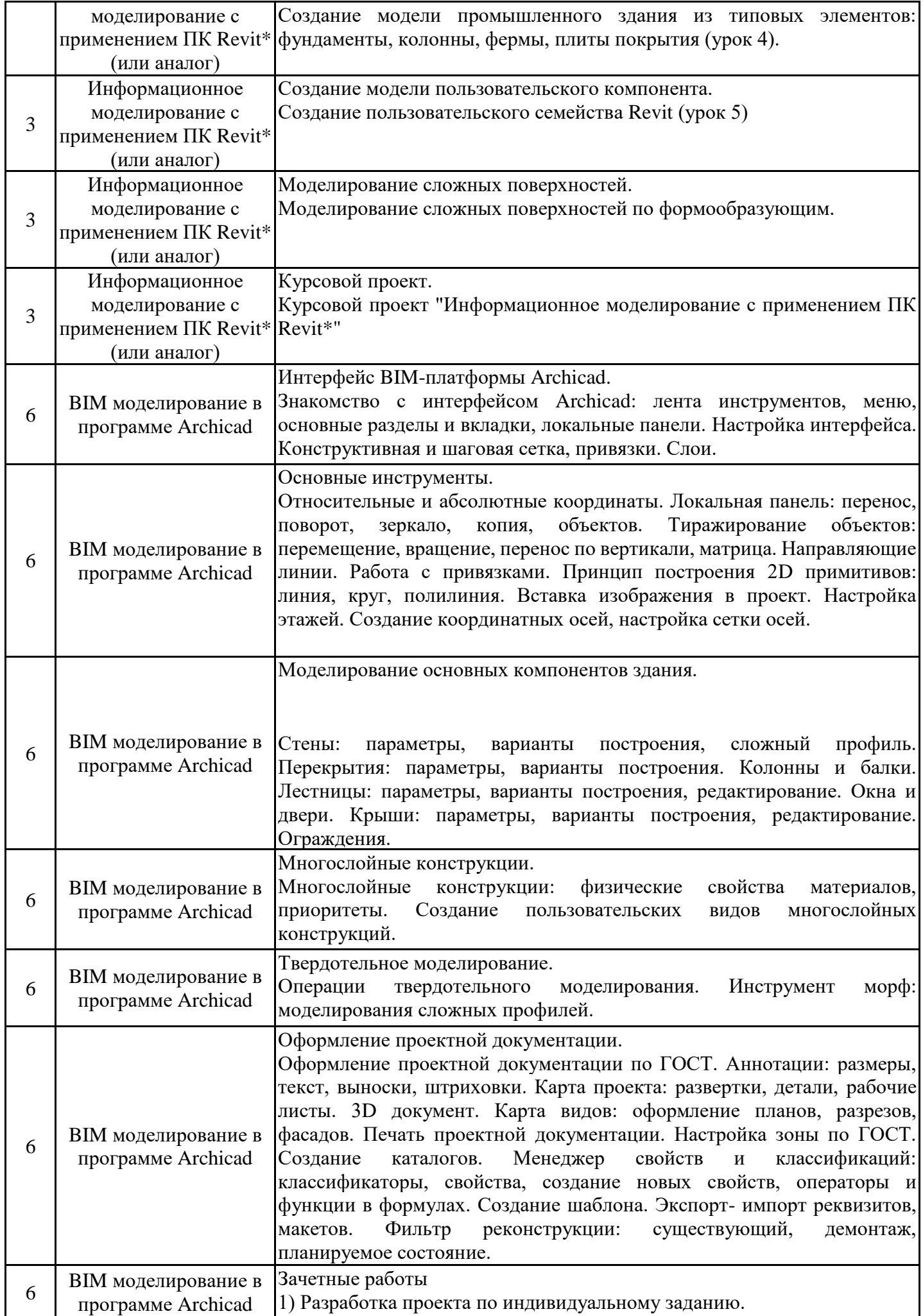

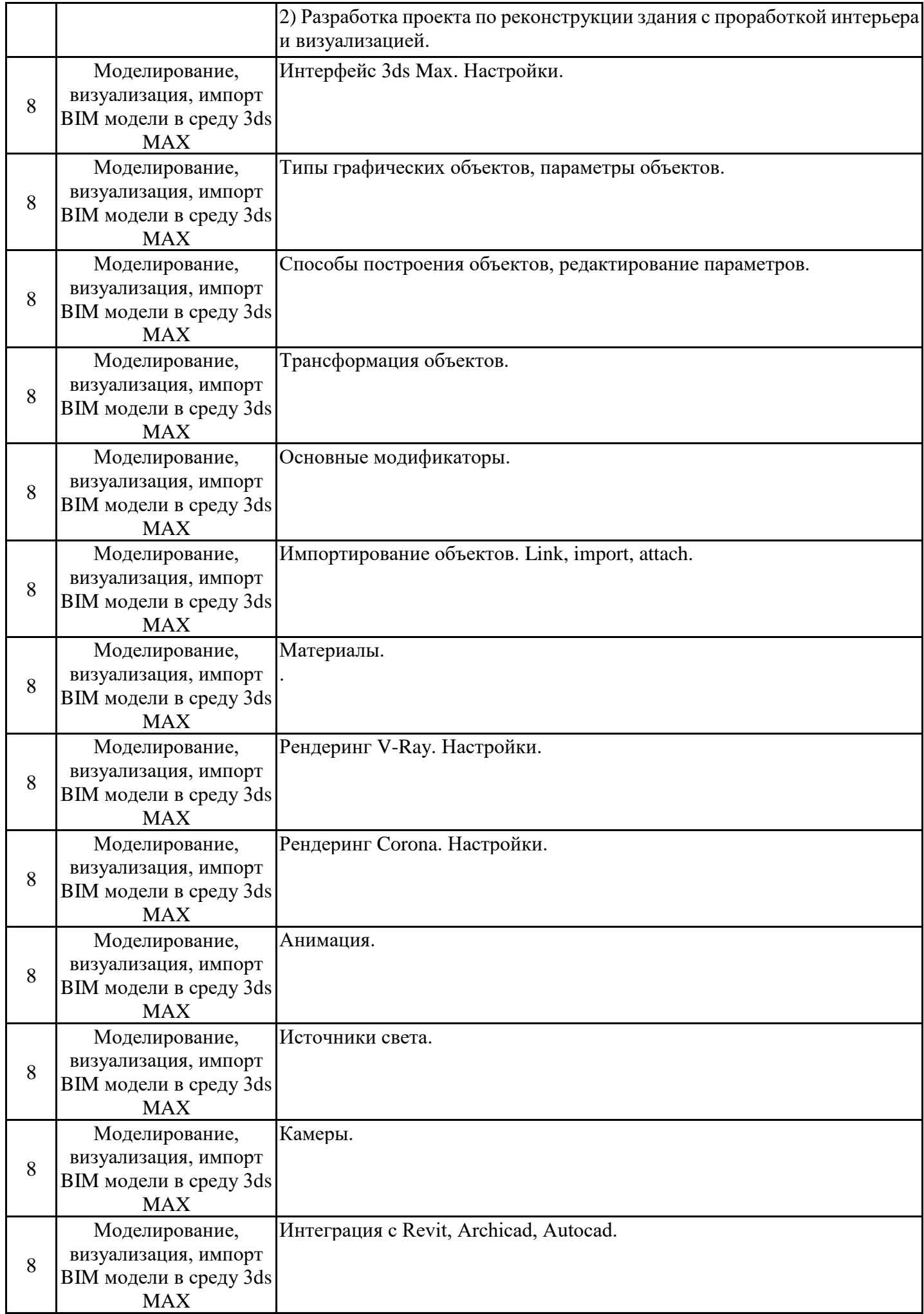

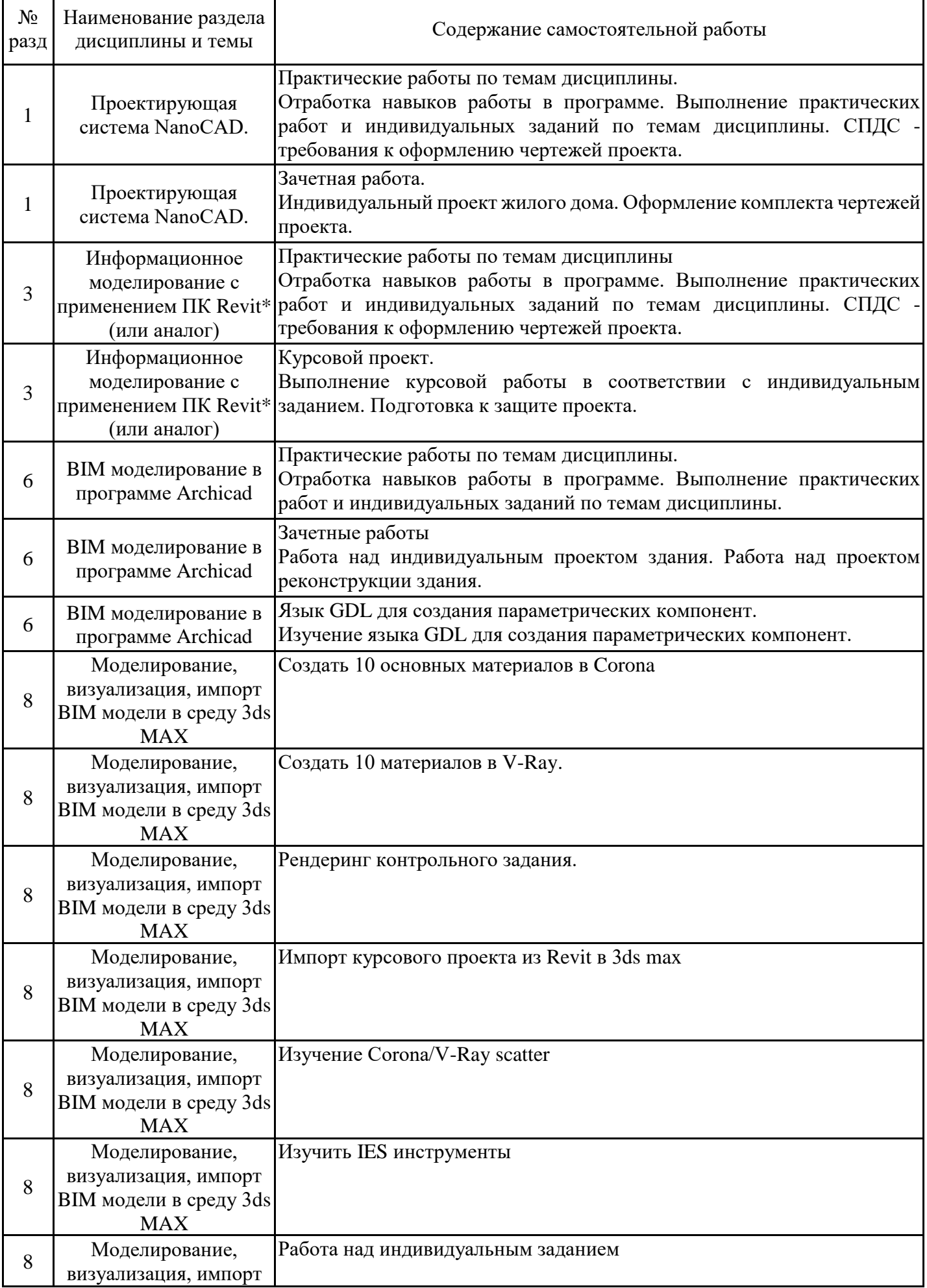

### **6. Методические материалы для самостоятельной работы обучающихся по дисциплине (модулю)**

Программой дисциплины предусмотрено проведение лекционных занятий (2 семестр), на которых дается основной систематизированный материал, и практических занятий (1-4 семестры), предполагающих формирование у обучающихся необходимых знаний, умений и навыков. Кроме того, важнейшим этапом изучения дисциплины является самостоятельная работа обучающихся с использованием всех средств и возможностей современных образовательных технологий.

В объем самостоятельной работы по дисциплине включается следующее:

- изучение теоретических вопросов по всем темам дисциплины;

- подготовка к практическим занятиям;

- подготовка к текущему контролю успеваемости студентов;

- подготовка к выполнению контрольной работы;

- выполнение курсовой работы;

- подготовка к зачету, экзамену, зачету с оценкой.

Залогом успешного освоения дисциплины является обязательное посещение лекционных и практических занятий, так как пропуск одного (тем более, нескольких) занятий может осложнить освоение разделов курса. На практических занятиях навыки работы в программных комплексах приобретаются и закрепляются при выполнении заданий.

Приступая к изучению дисциплины, обучающемуся необходимо в первую очередь ознакомиться с содержанием РПД, а также методическими указаниями по организации самостоятельной работы и подготовки к практическим занятиям.

При подготовке к лекционным занятиям студенту необходимо:

- ознакомиться с соответствующей темой занятия;

- осмыслить круг изучаемых вопросов и логику их рассмотрения;

- изучить рекомендуемую рабочей программой литературу по данной теме.

При подготовке к практическим занятиям и в рамках самостоятельной работы по изучению дисциплины обучающимся необходимо:

- повторить законспектированный на лекционном занятии материал и дополнить его с учетом рекомендованной по данной теме литературы;

- при самостоятельном изучении теоретической темы сделать конспект, используя рекомендованные в РПД источники;

- выполнить практические задания в рамках изучаемой темы;

- ответить на контрольные вопросы по теме, используя материалы ФОС, либо групповые индивидуальные задания, подготовленные преподавателем;

- подготовиться к проверочной работе, предусмотренной в контрольных точках;

- подготовиться к промежуточной аттестации.

Итогом изучения дисциплины является зачет (1 и 3 семестры), экзамен и курсовая работа (2 семестр), зачет с оценкой (4 семестр). Зачеты и экзамен проводятся по расписанию. Форма проведения занятия может быть устная, письменная и в электронном виде. Студенты, не прошедшие аттестацию, должны ликвидировать задолженность в установленном порядке.

### **7. Оценочные материалы для проведения текущего контроля успеваемости и промежуточной аттестации обучающихся по дисциплине (модулю)**

7.1. Перечень компетенций с указанием этапов их формирования в процессе освоения дисциплины

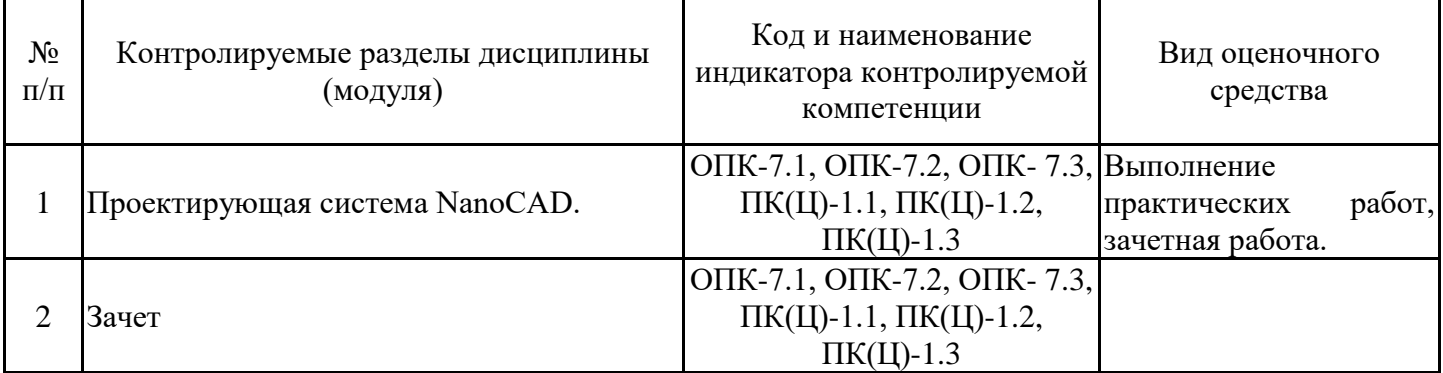

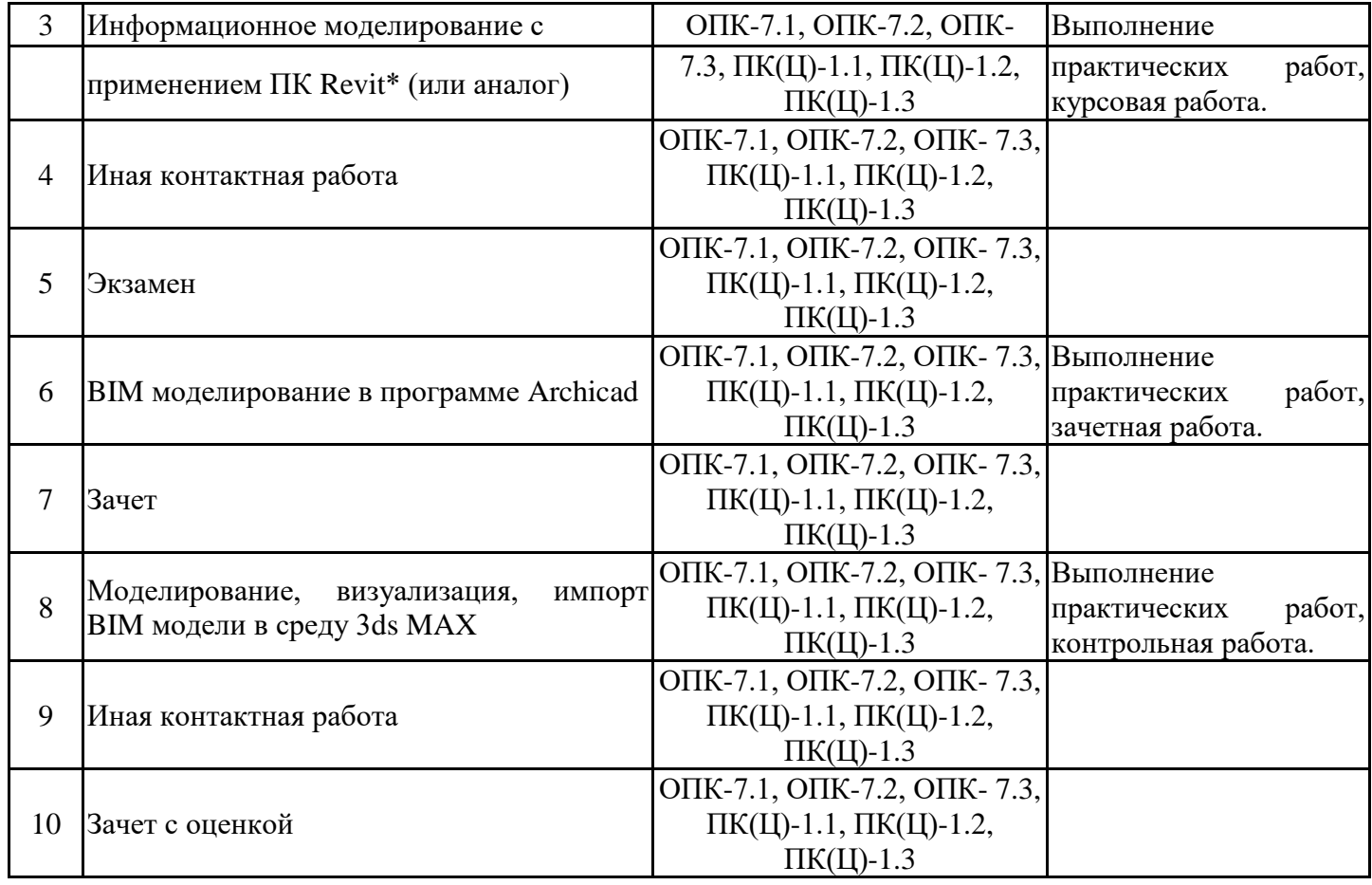

7.2. Типовые контрольные задания или иные материалы текущего контроля успеваемости, необходимые для оценки знаний, умений и навыков и (или) опыта профессиональной деятельности, характеризующих этапы формирования компетенций в процессе освоения дисциплины

Примерные контрольные занятия для проверки сформированности индикаторов достижения компетенций ОПК-7.1, ОПК-7.2, ОПК-7.3, ПК(Ц)-1.1, ПК(Ц)-1.2, ПК(Ц)-1.3.

Часть 1 (Nanocad)

Комплекты типовых индивидуальных заданий по темам дисциплины:

- команды построения графических примитивов на плоскости; работа в абсолютных, относительных и полярных координатах при построении изображений; установка и переназначение свойств графических примитивов; команды редактирования плоских графических примитивов.

- виды размеров, способы их простановки, редактирование размеров, настройка размерного стиля; создание текстовых надписей, настройка стиля текста; виды выносок, создание и редактирование; штриховки по заданным параметрам; применение утилит автоматизации (площадь, расстояние между точками, общая длина).

- основные инструменты создания и редактирования таблиц/ячеек таблиц; привязка к формату листа.

- редактор слоев в NanoCAD, перенос объектов по слоям.

- работа с растровыми изображениями: использование подложек, основные инструменты, вставка, масштабирование.

- вывод на печать из пространства модели, из пространства листа, пакетная печать.

- создание и редактирование графического блока.

Часть 2 (Revit\* или аналог)

Комплекты типовых индивидуальных заданий по темам дисциплины:

- изменение уровней, копирование элементов по этажам.

- моделирование элементов по заданным параметрам.

- редактирование элементов по заданным параметрам, моделирование элементов конструкций по эскизу.

- создание нового вида, добавление источников света, визуализация.

- создание спецификации, оформление вида в листе чертежа.

- редактирование пользовательского семейства.

- редактирование поверхности по заданным параметрам, моделирование поверхности по прототипу.

Часть 3 (Archicad)

Комплекты типовых индивидуальных заданий по темам дисциплины:

- моделирование элементов по заданным параметрам.

- редактирование элементов по заданным параметрам.

- создание нового вида, добавление источников света, визуализация.

- создание спецификации, оформление вида в листе чертежа.

- моделирование сложных профилей.

- моделирование с помощью твердотельных операций.

- моделирование с помощью инструмента Морф.

- профайлер.

Часть 4 (3-DS MAX\* или аналог)

Комплекты типовых индивидуальных заданий по темам дисциплины:

- настройка связи с исходным проектом Revit в 3ds max.

- настройка света Corona/V-Ray.
- настройка камеры Corona/V-Ray.

- использование XRef - внешней ссылки для добавления антуража в сцену.

- применение Scatter для создания деревьев, травы, и других массивов объектов.

7.3. Система оценивания результатов обучения по дисциплине (модулю) при проведении текущего контроля успеваемости

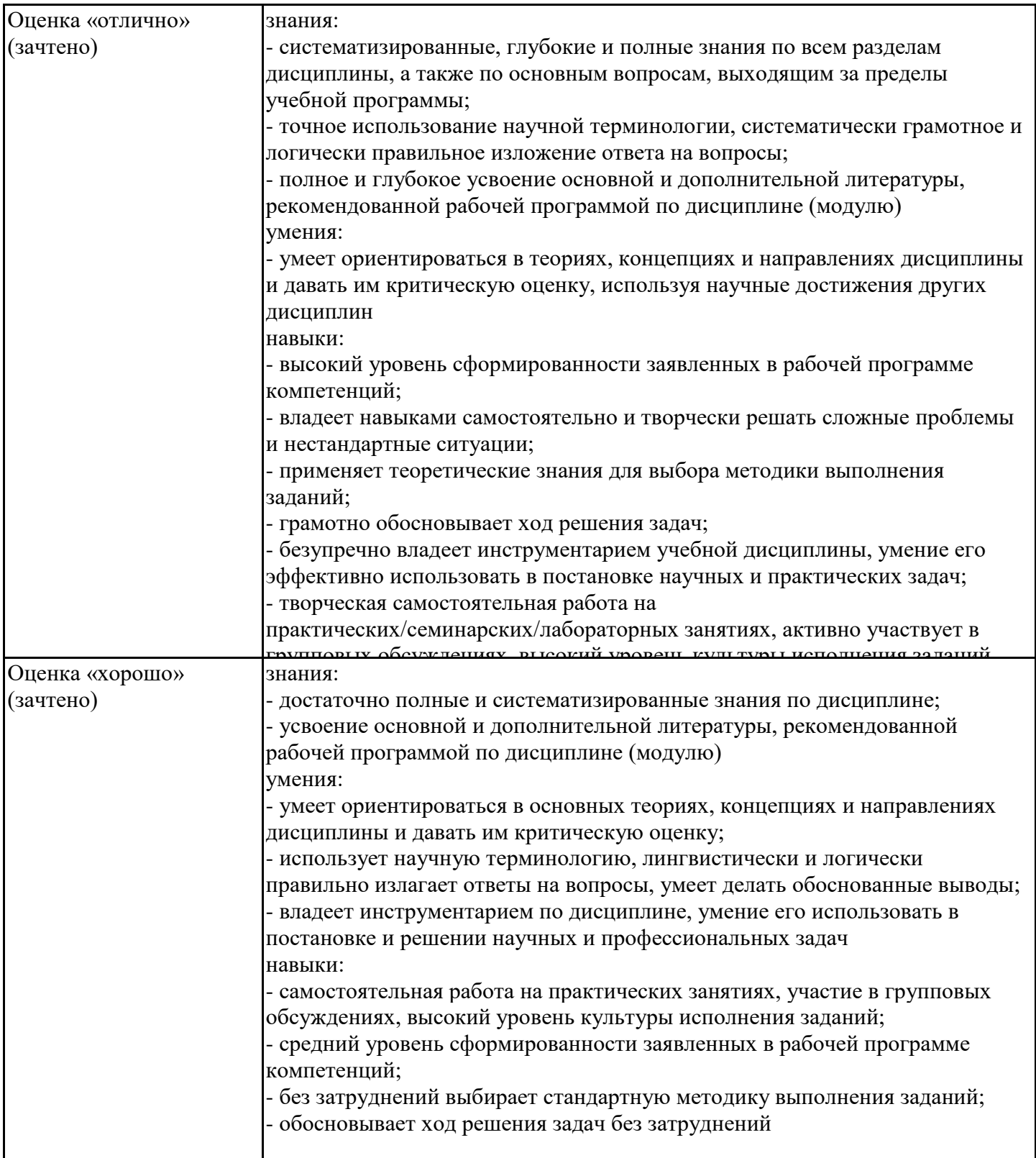

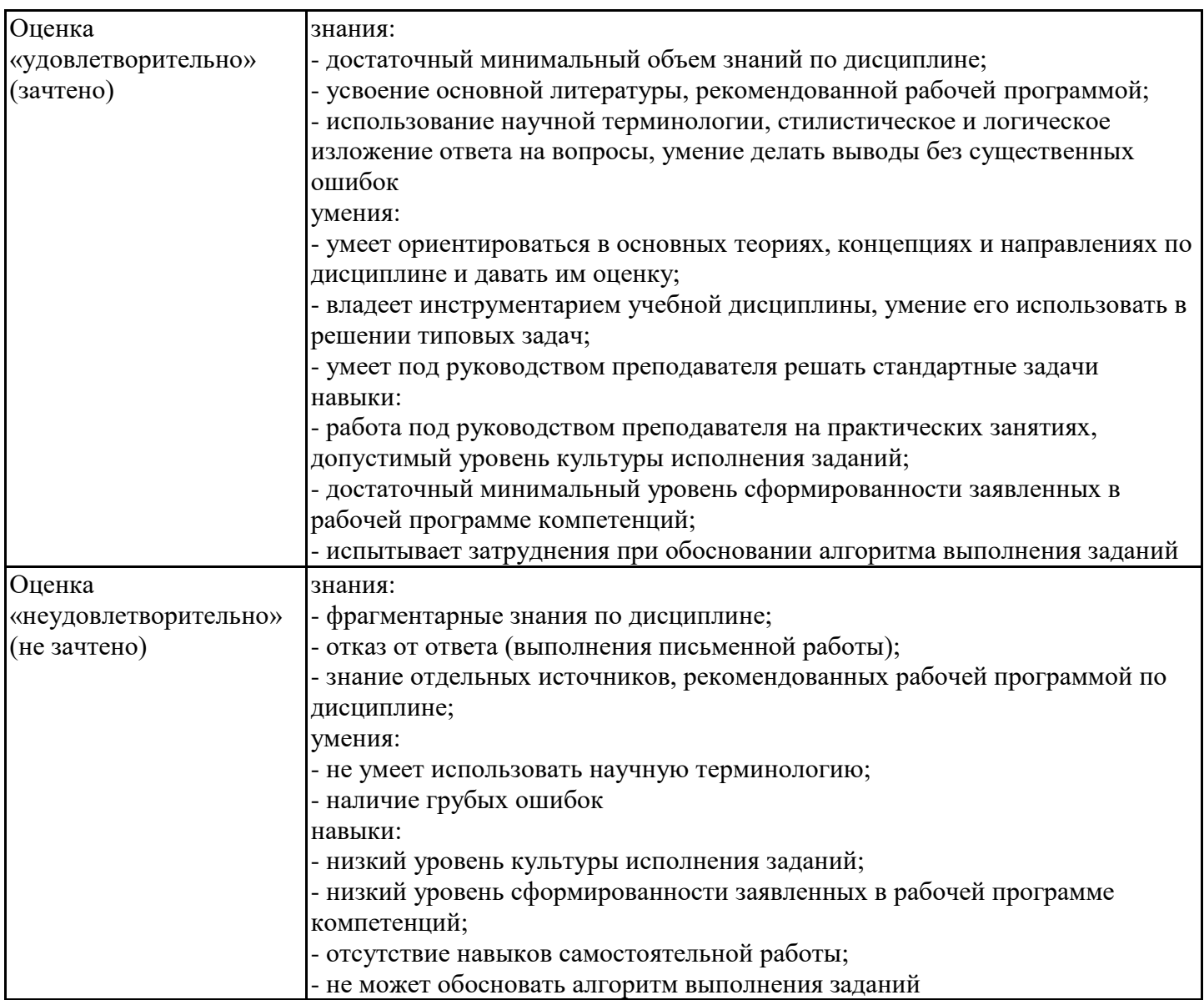

7.4. Теоретические вопросы и практические задания для проведения промежуточной аттестации обучающихся, необходимые для оценки знаний, умений и навыков и (или) опыта профессиональной деятельности, характеризующих этапы формирования компетенций в процессе освоения образовательной программы

7.4.1. Теоретические вопросы для проведения промежуточной аттестации обучающихся

Часть 2 (2 семестр, экзамен)

Выберите правильную расшифровку аббревиатуры BIM

Цифровая информационная модель (ЦИМ) - это

Укажите правильное определение объекта капитального строительства в соответствии с Градостроительным кодексом РФ

Выберите позиции, которые относятся к этапам жизненного цикла объекта капитального строительства

Какие этапы жизненного цикла полностью или частично могут быть реализованы с помощью технологий информационного моделирования

Что такое Жизненный цикл объекта капитального строительства?

Какой нормативный документ регламентирует состав проектной документации и требования к их содержанию?

Какой нормативный документ определяет основные требования к проектной и рабочей документации в строительстве?

Какими нормативными документами регламентируется работа по информационному моделированию в строительстве?

На сколько стадий разделяется архитектурно-строительное проектирование?

Выберите начало для определения стадии жизненного цикла объекта капитального строительства «… производственного и непроизводственного назначения состоит в изменении основных параметров объекта или его частей (высоты, этажности, площади, объема), в том числе надстройке, перестройке, расширении объекта, а также замене и (или) в восстановлении несущих строительных конструкций объекта, за исключением замены отдельных элементов таких конструкций на аналогичные или иные элементы, улучшающие показатели строительных конструкций, и восстановлении этих элементов».

Что означает уровень проработки (уровень детализации) элементов цифровой информационной модели?

Закончите утверждение «Система уровней проработки включает в себя пять базовых уровней проработки:…»

Сколько базовых уровней проработки элементов цифровой модели определены в СП 333.1325800.2017?

Какой уровень проработки элементов цифровой информационной модели раздела «Архитектурные решения» соответствует стадии Проект?

Какой уровень проработки элементов цифровой информационной модели раздела «Архитектурные решения» соответствует стадии Рабочая документация?

Выберите отличия уровня проработки элементов LOD 300 от уровня проработки элементов LOD 400

Верно ли утверждение «LOD 200 и LOD 300 определяют уровень проработки элементов цифровой информационной модели объекта капитального строительства стадии «Обоснование инвестиций»?

Сколько аспектов включает в себя каждый элемент цифровой информационной модели на разных уровнях проработки?

Выберите аспекты, которые не относятся к геометрическим данным.

Задание на проектирование определяет основной состав информационного наполнения (структурированных данных) цифровой информационной модели. Что относится к основному составу структурированных данных?

Чем определяется необходимость внесения данных в цифровую информационную модель?

Что позволяет сделать сопоставление (соотнесение) данных каждому элементу цифровой информационной модели

На какие группы могут быть поделены характеристики элементов цифровой информационной модели?

Укажите, каким международным сокращением (аббревиатурой) обозначается уровень проработки неграфической информации

Перечислите наиболее используемые САПР, предназначенные для проектирования архитектурных решений, с применением технологий информационного моделирования.

Укажите основные принципы организации программного обеспечения.

Revit (Autodesk Revit). Перечислите основные принципы организации программного обеспечения.

Что является определяющим (организующим) инструментом Revit (Autodesk Revit).

Назовите основные форматы файлов Revit (Autodesk Revit)

Сопоставьте расширение файла его назначению.

Выберите основные типы семейств Revit (Autodesk Revit)

Какой тип семейства не имеет шаблона на диске в виде файла?

Какими видами свойств данных обладает элемент семейства?

Отметьте основные типы видов представления модели в Revit (Autodesk Revit).

Какие типы видов Revit (Autodesk Revit) могут основываться на шаблоне вида?

Какие типы видов Revit (Autodesk Revit) могут размещаться на листах?

Укажите принципиальные отличия «чертежного вида» Revit (Autodesk Revit) от «планового вида»?

Как при организации совместной работы происходит обмен информацией?

Чем определяется обмен заданиями?

Укажите название способа организации совместной работы внутри одной дисциплины с применением единого программного обеспечения

Укажите название способа организации совместной работы внутри одной дисциплины с

применением разного программного обеспечения

Укажите название способа организации совместной работы между разными дисциплинами с применением единого программного обеспечения

Укажите название способа организации совместной работы между разными дисциплинами с применением разного программного обеспечения

Укажите способы организации совместной работы, основанные на инструментах программного обеспечения при любом способе «одноплатформенного» взаимодействия

Укажите способы организации «межплатформенного взаимодействия»

7.4.2. Практические задания для проведения промежуточной аттестации обучающихся

для проверки сформированности индикаторов достижения компетенций ОПК-7.1, ОПК-7.2, ОПК-7.3, ПК(Ц)-1.1, ПК(Ц)-1.2, ПК(Ц)-1.3.

Часть 1 (Nanocad)

По индивидуальному проекту жилого дома подготовить альбом листов чертежей, разместив виды (планы, фасады) и оформив их в соответствии с ГОСТ и СПДС.

Часть 2 (Revit\* или аналог)

Создать тип многослойной стены по заданным параметрам.

Создать витраж по заданным параметрам.

Сделать модель кровли по заданным параметрам.

Создать и сделать обрезку стены по заданным параметрам.

Создать перекрытие по заданным параметрам.

Создать осевую сетку по заданным параметрам.

Исключить коллизии в модели.

Создать перекрытия с переменной высотностью по заданным параметрам.

Отредактировать окно по заданным параметрам.

Создать лестницу, используя прототип, по заданным параметрам.

Создать лестницу по эскизу по заданным параметрам.

Создать стену с врезанным профилем по заданным параметрам.

Создать стену с выступающим профилем по заданным параметрам.

Создать спецификацию материалов многослойной стены с вычислением объема материалов

слоев.

Создать семейство по заданным параметрам.

Создать модель стропильной системы по заданным параметрам.

Создать модель ограждение по заданным параметрам.

Часть 3 (Archicad)

Создать модель колонны с канелюрами.

Создать модель карниза произвольного профиля.

Создать модель МАФ по эскизу.

Создать модель интерьера по эскизу.

Часть 4 (3-DS MAX\* или аналог) Создать составной материал в V-Ray по заданным параметрам. Создать составной материал в Corona по заданным параметрам. Создать указанный материал с отражением. Создать прозрачный материал. Настроить точечный источник света по заданным параметрам.

7.4.3. Примерные темы курсовой работы (проекта) (при наличии)

Часть 2

Курсовой проект "Информационное моделирование с применением ПК Revit\*"

- модель жилого дома общей площадью более 200 кв. метров

- модель административного здания

- модель здания, подлежащего реставрации/реконструкции

7.5. Методические материалы, определяющие процедуры оценивания знаний, умений, навыков и (или) опыта профессиональной деятельности, характеризующие этапы формирования компетенций

Процедура проведения промежуточной аттестации и текущего контроля успеваемости регламентируется локальным нормативным актом, определяющим порядок организации и проведения текущего контроля успеваемости и промежуточной аттестации обучающихся.

Процедура оценивания формирования компетенций при проведении текущего контроля приведена в п. 7.2.

Типовые контрольные задания или иные материалы текущего контроля приведены в п. 7.3.

Промежуточная аттестация по дисциплине проводится в форме зачета (1 и 3 семестры), экзамена (2 семестр), зачета с оценкой (4 семестр).

Зачет выставляется по результатам выполнения практических работ.

Зачет с оценкой выставляется по результатам выполнения практических заданий и контрольной работы.

Промежуточная аттестация по дисциплине проводится в форме экзамена.

Экзамен включает в себя итоговый тест по теоретической подготовке и 3 практических задания (или комплексное задание). Экзамен проводится в устной форме. Для подготовки по экзаменационному билету отводится 60 минут.

7.6. Критерии оценивания сформированности компетенций при проведении промежуточной аттестации

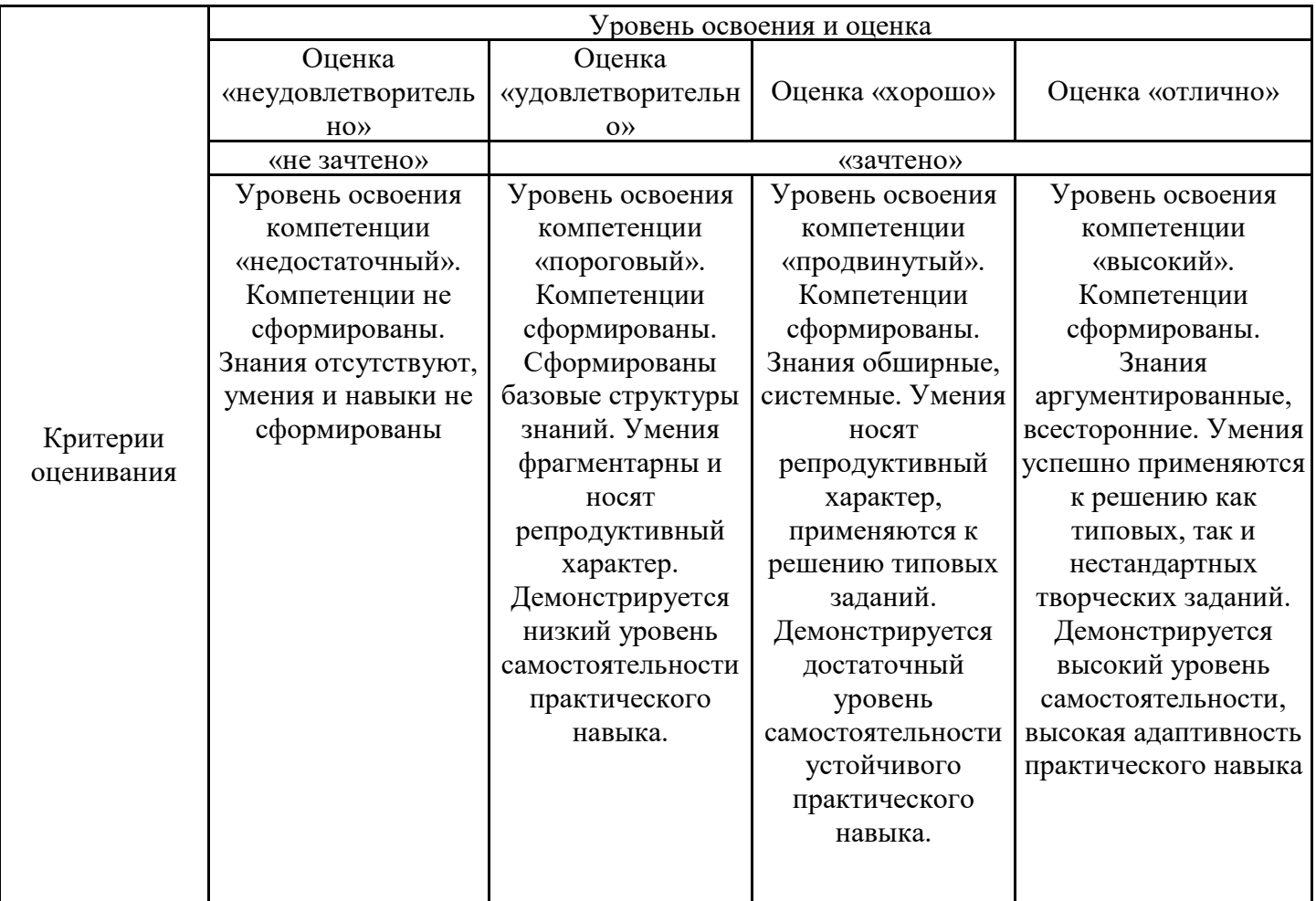

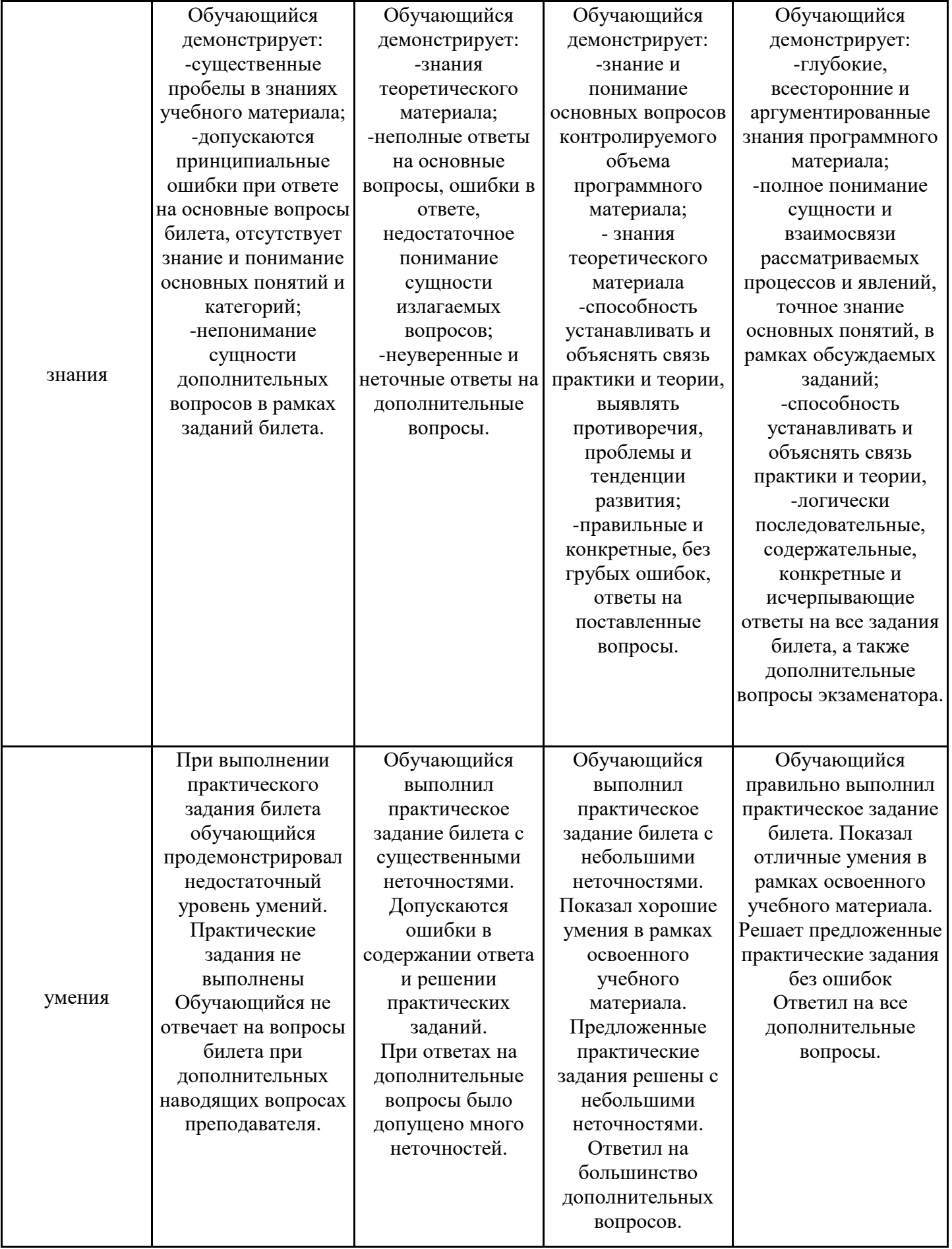

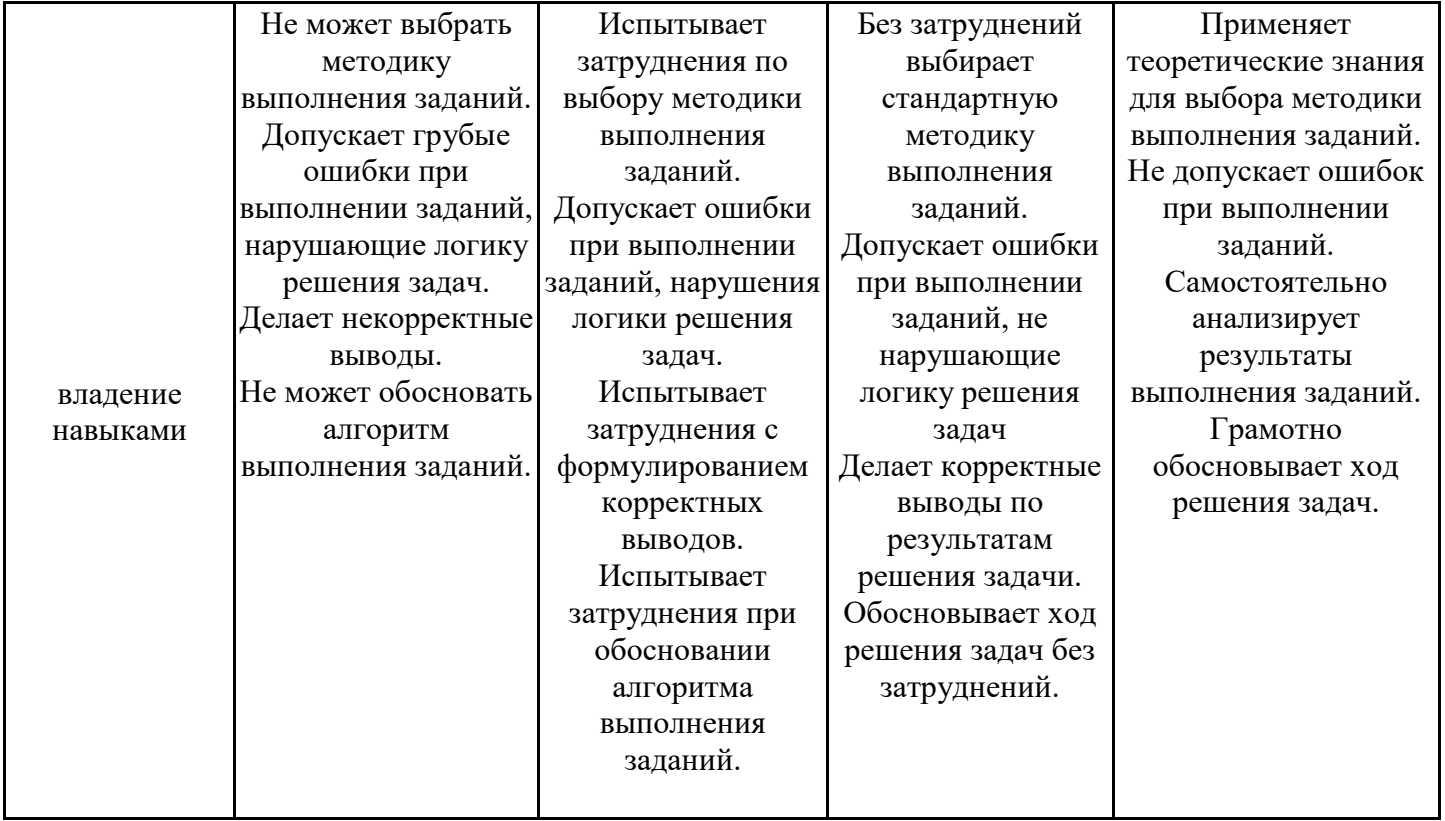

Оценка по дисциплине зависит от уровня сформированности компетенций, закрепленных за дисциплиной, и представляет собой среднее арифметическое от выставленных оценок по отдельным результатам обучения (знания, умения, владение навыками).

Оценка «отлично»/«зачтено» выставляется, если среднее арифметическое находится в интервале от 4,5 до 5,0.

Оценка «хорошо»/«зачтено» выставляется, если среднее арифметическое находится в интервале от 3,5 до 4,4.

Оценка «удовлетворительно»/«зачтено» выставляется, если среднее арифметическое находится в интервале от 2,5 до 3,4.

Оценка «неудовлетворительно»/«не зачтено» выставляется, если среднее арифметическое находится в интервале от 0 до 2,4.

### **8. Учебно-методическое и материально-техническое обеспечение дисциплины (модуля)**

8.1. Перечень основной и дополнительной литературы, необходимой для освоения дисциплины (модуля)

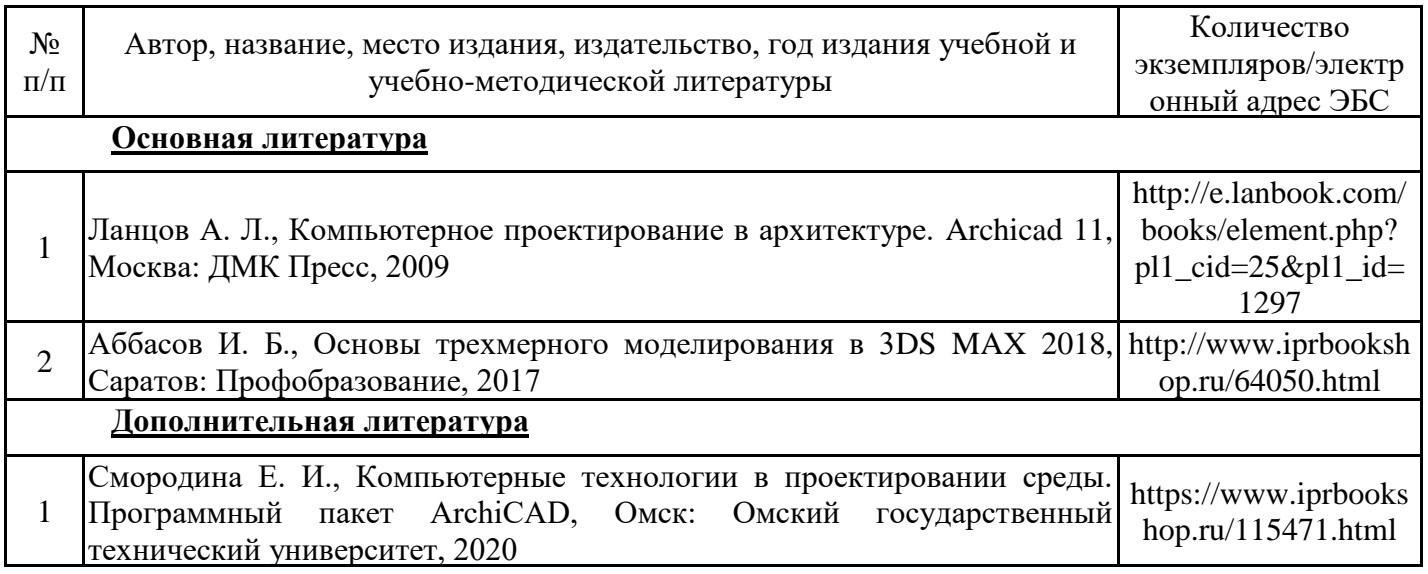

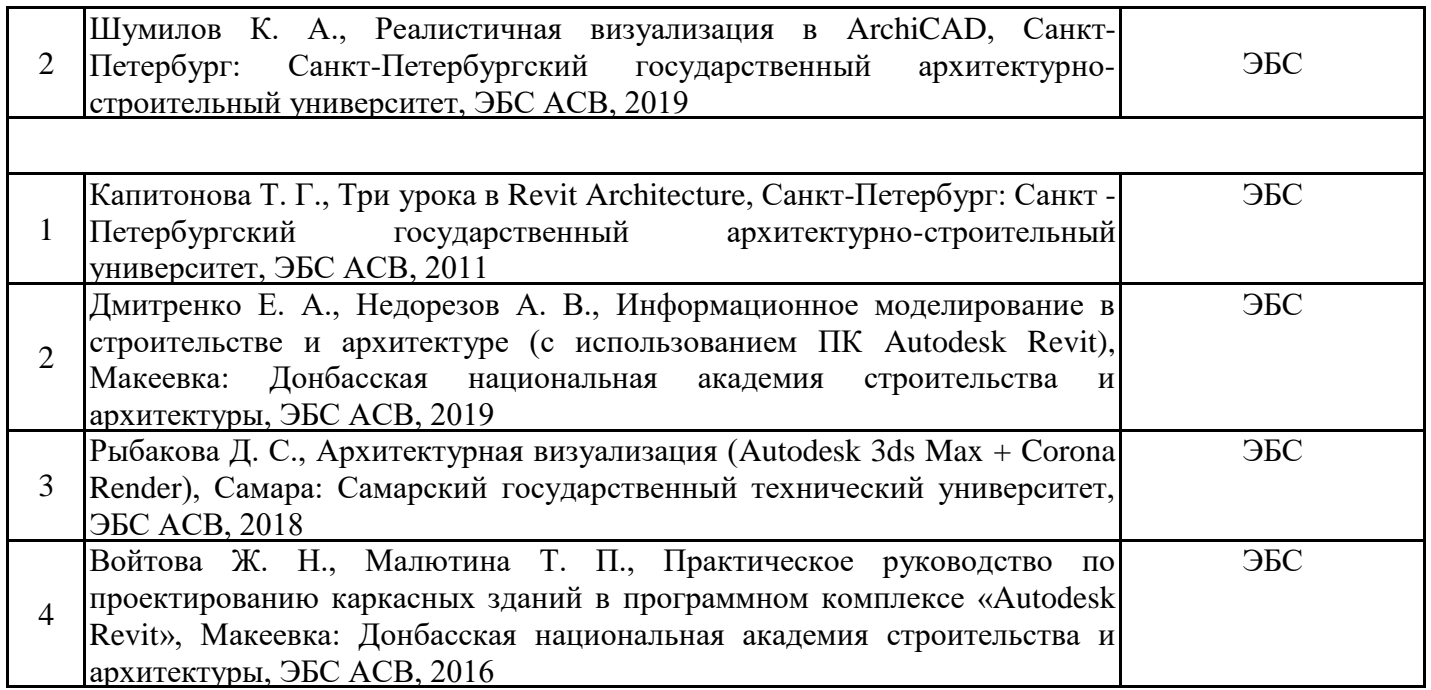

Обучающиеся из числа инвалидов и лиц с ОВЗ обеспечиваются печатными и (или) электронными образовательными ресурсами в формах, адаптированных к ограничениям их здоровья.

8.2. Перечень ресурсов информационно-телекоммуникационной сети «Интернет», необходимых для освоения дисциплины (модуля)

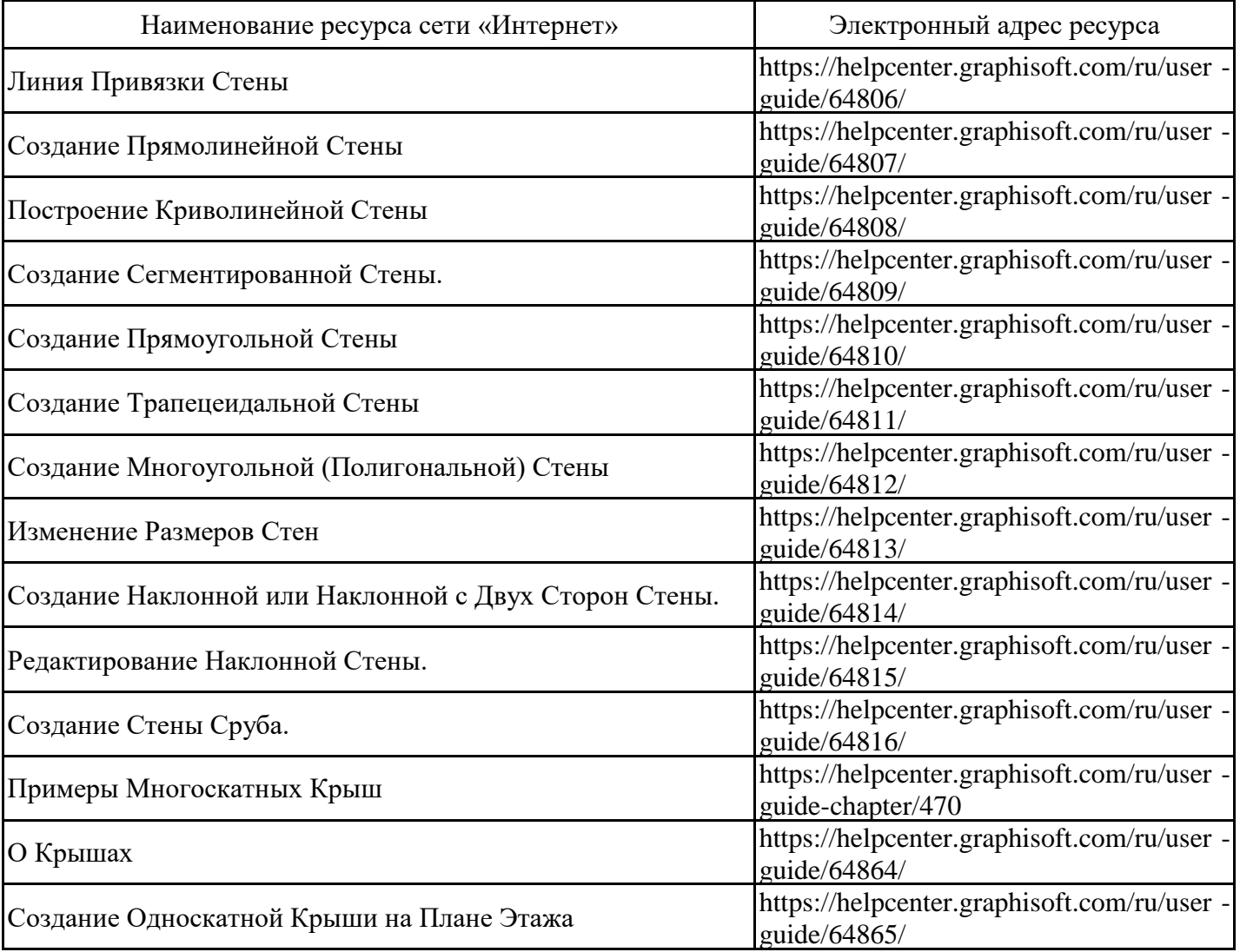

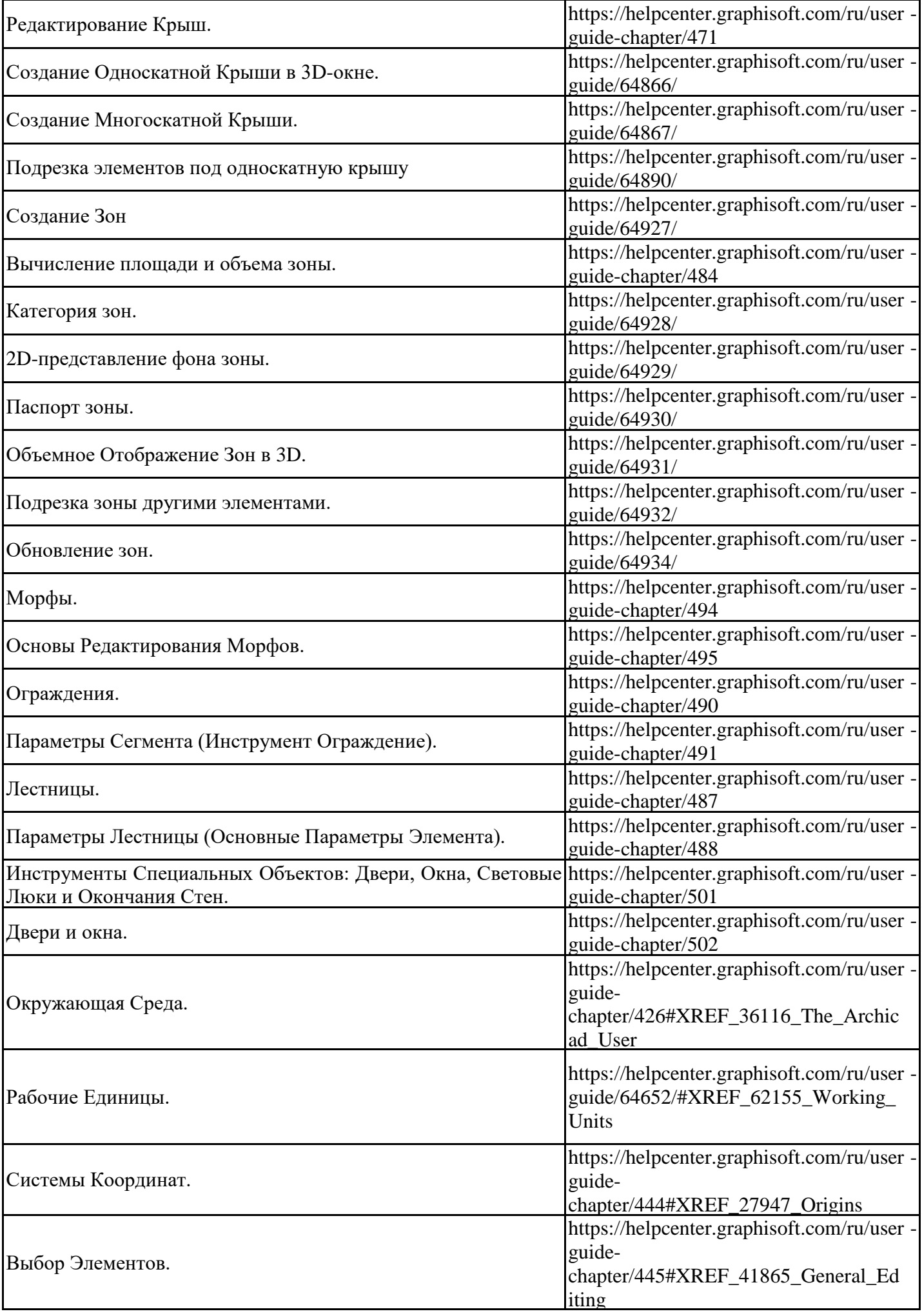

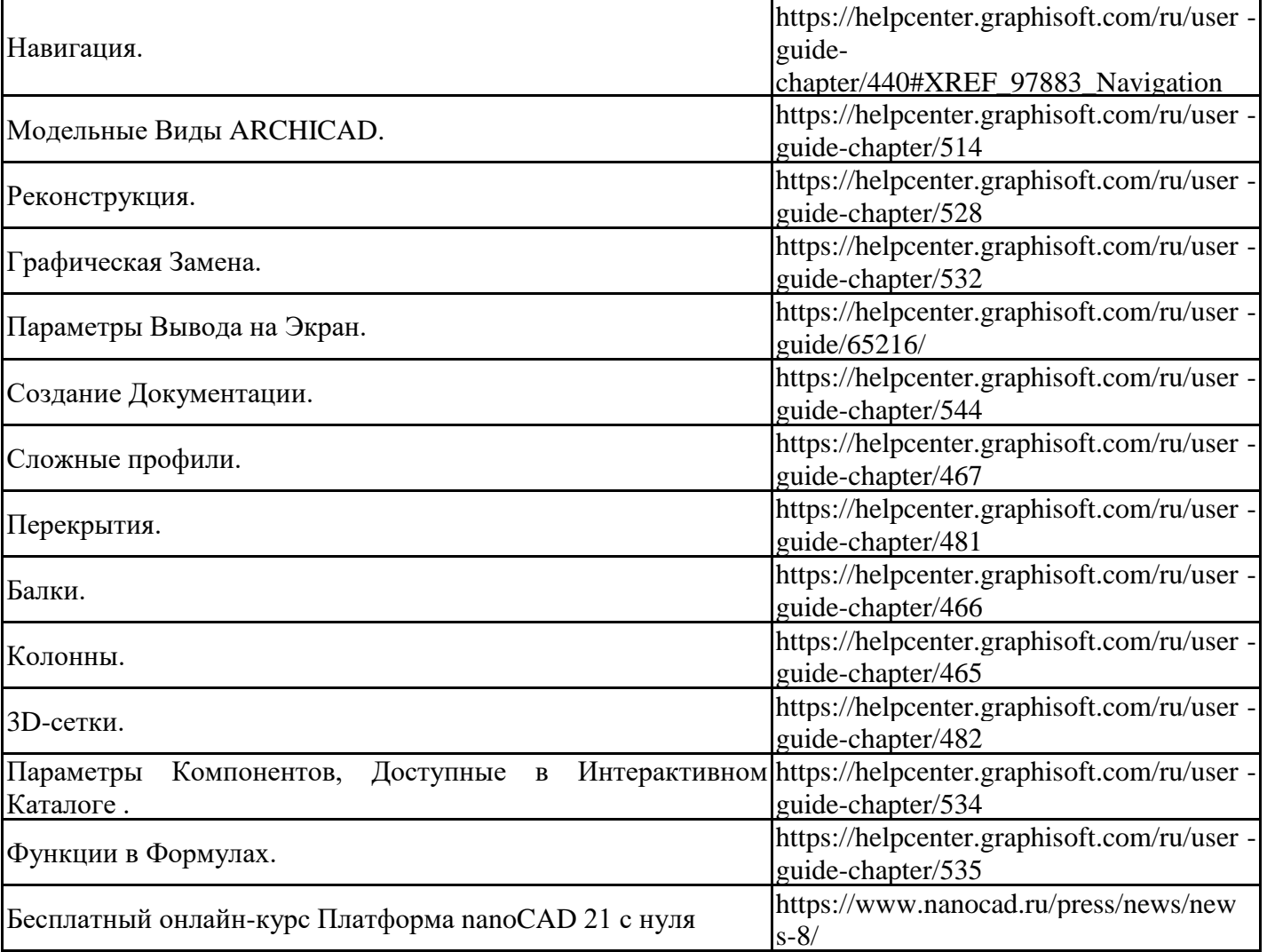

8.3. Перечень современных профессиональных баз данных и информационных справочных систем

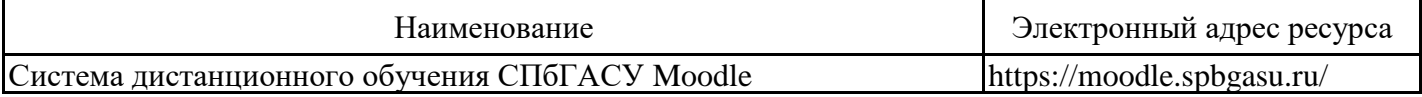

8.4. Перечень информационных технологий, используемых при осуществлении образовательного процесса по дисциплине, включая перечень лицензионного и свободно распространяемого программного обеспечения

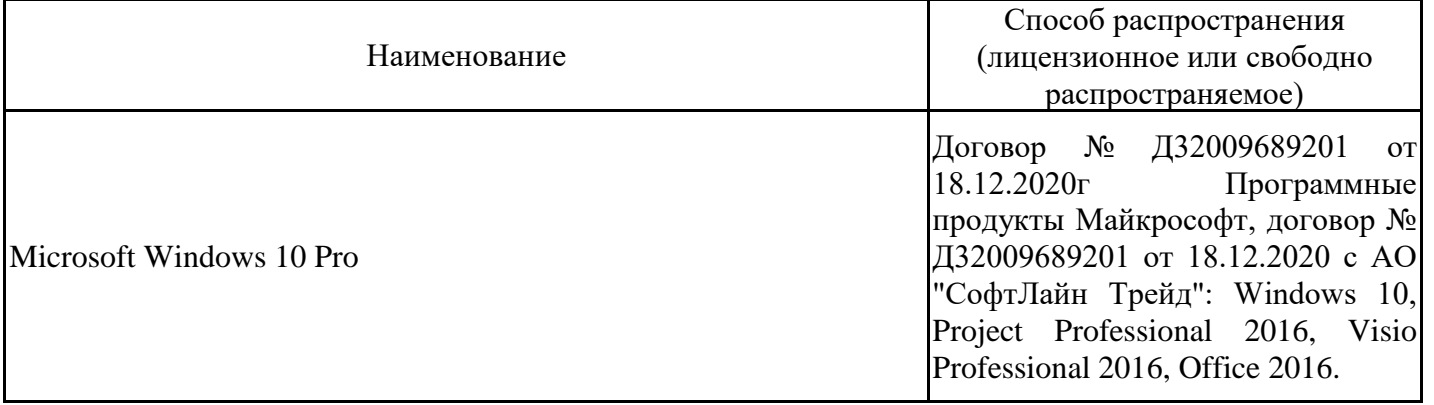

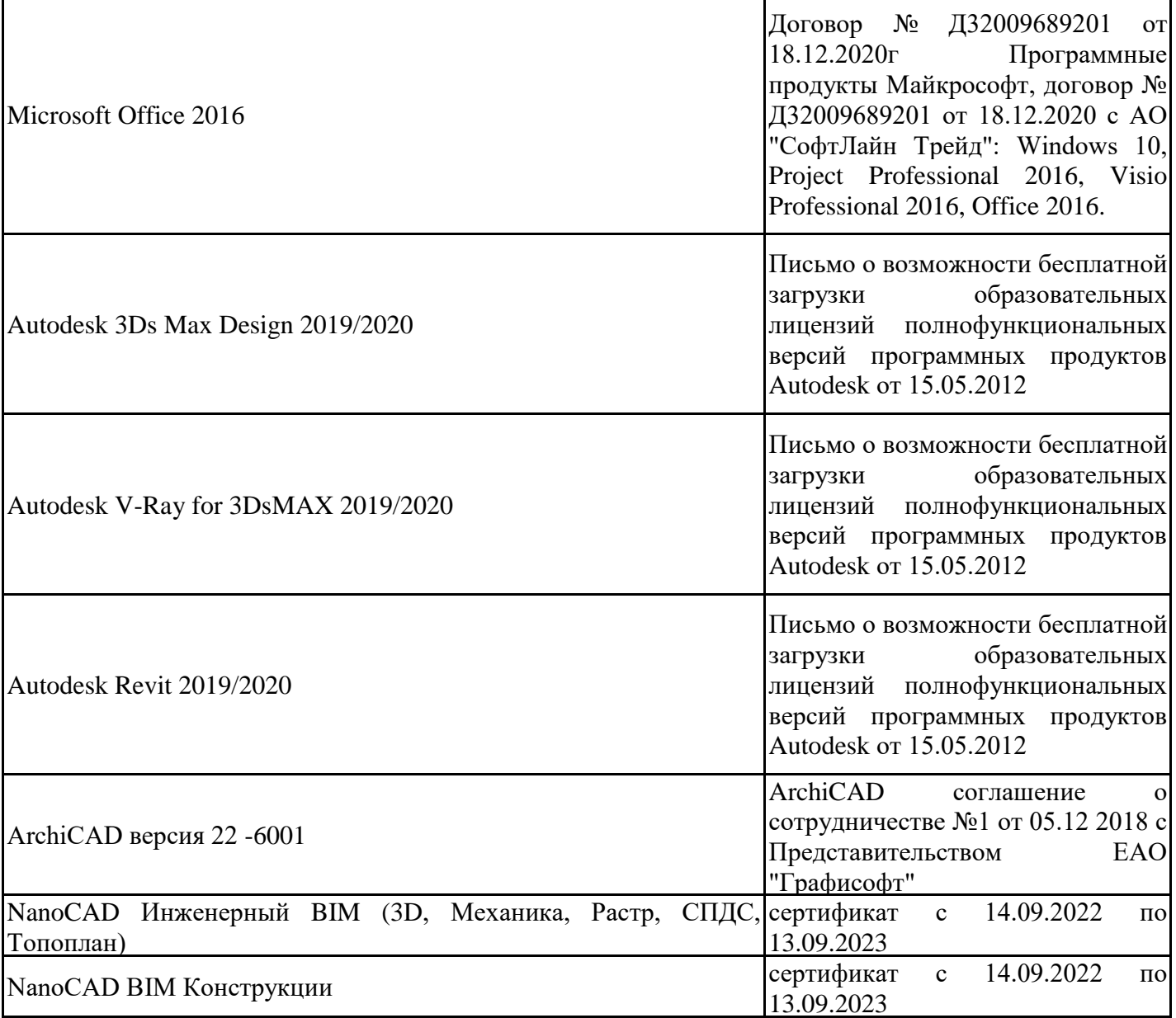

8.5. Материально-техническое обеспечение дисциплины

Сведения об оснащенности учебных аудиторий и помещений для самостоятельной работы

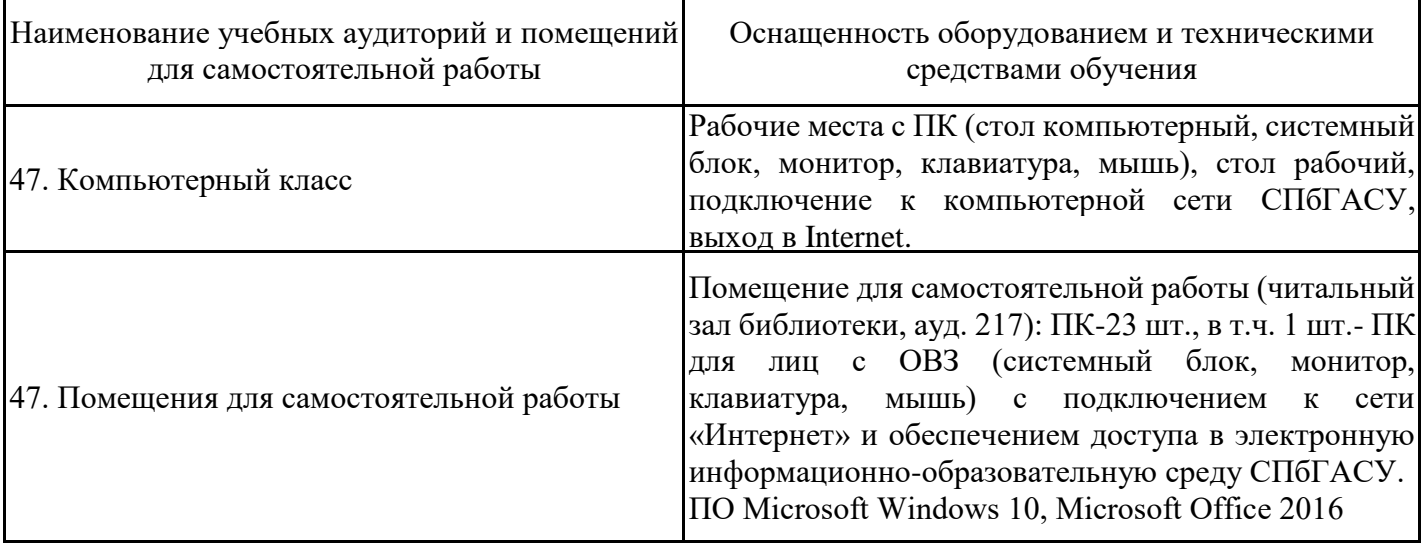

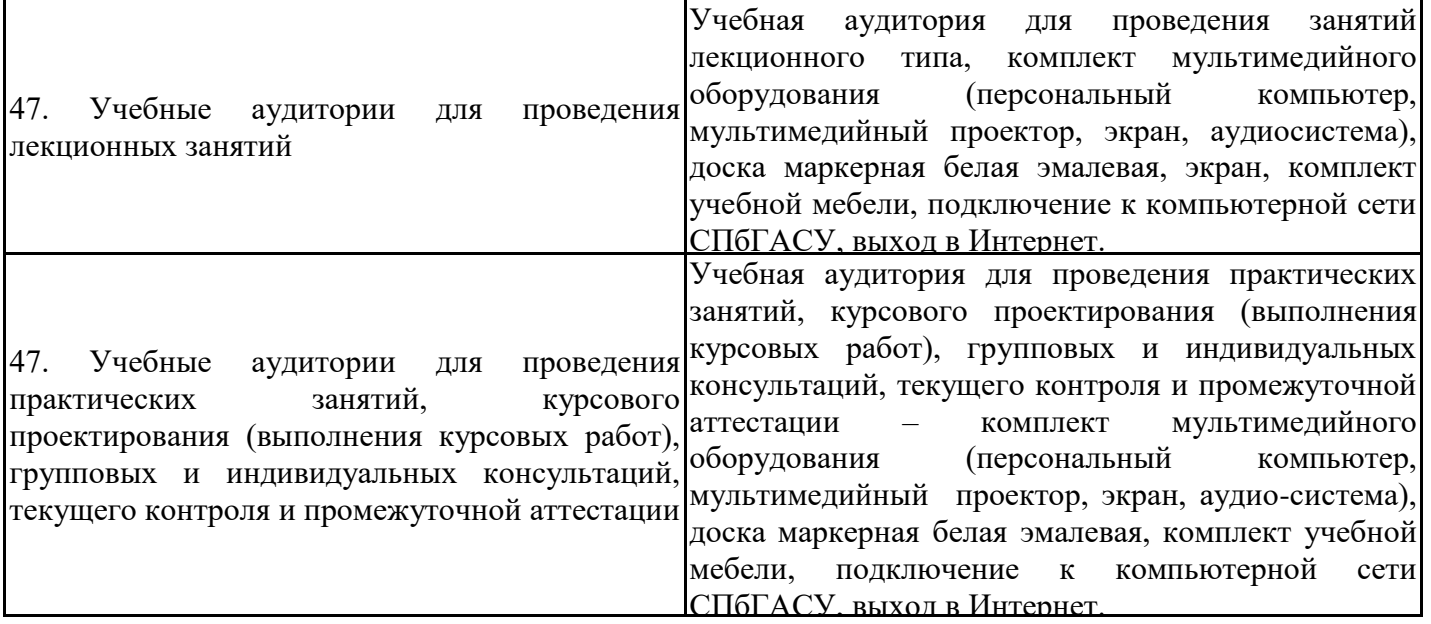

Для инвалидов и лиц с ОВЗ обеспечиваются специальные условия для получения образования в соответствии с требованиями нормативно-правовых документов.